# **Interdépendance cognitive. Le forum, lieu d'observation du développement professionnel**

Dans le chapitre précédent, nous avons mis en lumière que le développement professionnel des « *Moodleurs* » était dépendant d'une activité interactioniste se produisant selon différentes modalités (forums et groupes de discussion, échanges directs).

La communauté *Moodle* propose à ses acteurs différents canaux de communication (forums de discussion, messagerie personnelle) qu'ils peuvent mobiliser tout au long de leur activité. En effet, quels que soient leurs objectifs, leurs centres d'intérêts, les *Moodleurs* ont toujours la possibilité de débattre ou d'échanger sur des questions qui les occupent et ainsi de se livrer à une « activité communicationnelle  $^{233}$ » au sens spécifique d'Habermas<sup>234</sup> (1987, p. 33) où le langage (même s'il est écrit et asynchrone) tient une place prédominante dans la circulation des savoirs. Mais, les « *Moodleurs* » pourraient ne pas s'emparer de ces dispositifs de communication, ne pas les « adopter ». Il y a donc un lien hypothétique à vérifier entre le développement professionnel et l'attitude proactive des acteurs de la plate-forme « *Moodle* ».

Néanmoins, rappellons ici, que 83% des répondant-e-s à l'enquête précédemment menée ont déclaré acquérir les connaissances nécessaires à leur activité sur les forums de discussion et que 71% d'entre eux y partagent leurs connaissances.

L'objectif de ce chapitre sera donc d'apporter des éclairages quant au développement professionnel des individus dans des situations d'interactions informelles au sein du forum de discussion « Assistance technique » de la communauté *Moodle.* Pour ce faire, avons présupposé que dans sa perspective professionnalisante, le développement professionnel est social et repose sur les interactions qui se déroulent au sein du forum. Par conséquent, au cours de cette section, nous avons pour intention d'étudier ce qui se passe sur le forum de la communauté « *Moodle* ». Nous considérons que les échanges qui s'y déroulent peuvent être

<sup>233</sup> Pour Habermas, « l'activité communicationnelle concerne l'interaction d'au moins deux sujets capables de parler et d'agir qui engagent une relation interpersonnelle (que ce soit par des moyens verbaux ou extraverbaux). Les acteurs recherchent une entente sur une situation d'action, afin de coordonner consensuellement leurs plans d'action et de là même leurs actions » (*ibid*.).

 $^{34}$  La communication est, chez Habermas, l'activité élémentaire par laquelle deux ou plusieurs sujets pensants sont capables de se mettre spontanément d'accord sur un projet d'action commune ou sur une réalité partagée.

appréhendés comme des traces de l'activité des « *Moodleurs* ». L'analyse des traces écrites produites par les « *Moodleurs* » nous permettra d'établir la relation entre leur activité et les conditions d'émergence d'un processus de développement professionnel dans une perspective sociale. En somme, nous procèderons à l'analyse de situations socialement organisées dans lesquelles émergent et se construisent de nouvelles connaissances au sein d'échanges collectifs.

La partie méthodologique ayant été discutée dans le sixième chapitre, ici, il sera question de présenter les résultats obtenus à partir de l'analyse des traces produites par les « *Moodleurs* ». Dans un premier temps, afin de nous familiariser avec le mode de fonctionnement du forum et de le situer dans son contexte, nous consacrerons quelque temps à son observation et à sa description. Ensuite nous procèderons à l'analyse des traces recueillies. Comme nous l'avons précisé dans la partie méthodologique (*cf.* p. [176\)](#page--1-0) celle-ci sera constituée de différents types d'analyse : une analyse volumétrique (quantitative), une analyse structurale (issue de l'analyse des réseaux sociaux et une analyse de contenu (qualitative).

Selon nous, effectuer différentes études en termes de contenu et de forme des échanges nous permettra de comprendre de quelle manière les individus apprennent et/ou travaillent ensemble, mais également de voir de quelle façon cet outil de communication permet (et à quelles conditions) un processus de développement professionnel. Les questions essentielles qui sous-tendent cette démarche opératoire sont les suivantes :

- Comment les acteurs organisent-ils leurs interactions ?
- Quels sont les savoirs professionnels qui se construisent au sein des forums ?
- De quelle manière ?
- Dans quelle mesure les échanges sur le forum prennent-ils place dans un processus de développement professionnel ?

Pour terminer, nous procèderons à la synthèse et à l'analyse des résultats. Tout au long de cette section, nous aurons pour objectif de présenter une analyse des résultats en lien avec les théories qui sont à la base de ce travail : la théorie de l'activité (Engeström, 1987) et la théorie des communautés de pratiques (Wenger, 1998 ; 2005).

# **9.1 Observation contextuelle du forum « Assistance technique » de la communauté «** *Moodle* **»**

Dans cette section, il est question de caractériser le forum dans son contexte. Créé en novembre 2003, le forum désigné par l'appellation « Assistance technique » de la communauté « *Moodle »* supporte la majorité des échanges entre les membres de la communauté francophone. Ce forum est destiné à fournir de l'aide sur les aspects techniques (installation, migration, administration, fonctionnement, problèmes courants, …) de « *Moodle »*. Étiqueté comme forum d'entraide, il est utilisé en dehors de tout contexte de formation instituée.

On y accède facilement à partir de la page d'accueil du site Web Moodle.org<sup>235</sup>. Les discussions y sont publiques. En revanche, tout comme la consultation du profil détaillé des membres, la participation au forum est conditionnée par une inscription (gratuite) à partir d'une adresse e-mail. Il est intéressant de noter que quelques préconisations d'usage (en consultation libre) sont exprimées à l'attention des nouveaux venus<sup>236</sup> : des conseils relatifs à l'usage du forum, d'autres pour signaler des « *bugs* », pour apporter de l'aide ou encore pour participer à la traduction de la documentation. À présent, procédons à la description du forum.

#### **9.1.1 Brève** d**escription**

Lorsque nous accédons au forum, nous constatons qu'il affiche des renseignements utiles à notre recherche. Dans la figure suivante nous constatons que la première colonne  $\left( \bullet \right)$ présente la liste des fils de discussion (ou *threads*) 237 . Selon Marcoccia (2003), un « fil de discussion est supposé avoir une forte cohérence thématique ; il correspond plus ou moins à l'équivalent "numérique" de la séquence dans l'organisation structurale d'une conversation en face à face » (p. 11). La deuxième colonne (<sup>2</sup>) communique le nom<sup>238</sup> de l'initiateur du sujet de même que son avatar.

<sup>235</sup> Source : https://moodle.org/

<sup>&</sup>lt;sup>236</sup> Source :<https://moodle.org/mod/page/view.php?id=6584>

<sup>237</sup> Les fils de discussion (*threads*) constituent à la fois l'organisation et le contenu des messages des différentes discussions ayant lieu sur un forum. Chaque thread est initié à partir d'un sujet proposé par un membre et constitué des messages envoyés en retour organisés de manière linéaire ou en arborescence selon la forme informatique que prend le forum.

<sup>&</sup>lt;sup>238</sup> Même si elles sont accessibles en ligne, les données personnelles des utilisateurs ont été anonymisées (nom, photos,…)

|                                                                                                    | À propos . Brèves . Assistance . Communauté . Développement . Téléchargements . Mes cours .                                                                                                    |                 |                      |                                                                     | Search moodle.org                                                                       |    |
|----------------------------------------------------------------------------------------------------|----------------------------------------------------------------------------------------------------|-----------------|----------------------|---------------------------------------------------------------------|-----------------------------------------------------------------------------------------|----|
|                                                                                                    | Accueil > Mes cours > Moodle en français > Aspects techniques > Assistance technique                                                                                                    |                 |                      |                                                                     |                                                                                         |    |
|                                                                                                    |                                                                                                    |                 |                      | 6<br>$\circ$                                                        | Recherche (forums)                                                                      |    |
|                                                                                                    | Ce forum est destiné à fournir de l'aide sur les aspects techniques de l'utilisation de Moodle (installation, migration, administration, fonctionnement,<br>problèmes courants, etc.).<br>Pour les aspects pédagogiques de l'utilisation de Moodle, veuillez utiliser le forum Assistance pédagogique.<br>Pour les aspects liés au développement de Moodle, veuillez utiliser le forum Développement de Moodle.<br>Afin de faciliter l'assistance, pensez à préciser votre environnement technique serveur et/ou client (version de Moodle, de PHP, de votre base de<br>données, de votre serveur web, système d'exploitation, navigateur). |                 |                      |                                                                     | Navigation<br>Accueil<br>* Ma page<br>Pages du site<br>Mon profil<br><b>v</b> Mes cours | 団  |
|                                                                                                    | 5<br>Ajouter un nouveau sujet de discussion                                                                                                    |                 |                      |                                                                     | Moodle en français                                                                      |    |
| Œ                                                                                                    | Page: 1 2 3 4 5 6 7 8 9 10 11 12 13 14 15 16 17 1851 (Suivant)                                                                                                    | 2<br>lancée par | 3<br><b>Réponses</b> | 【4<br><b>Dernier message</b>                                        | Developer credits<br>Plugins                                                            |    |
|                                                                                                    |                                                                                                    | ind_001         | ö                    | XXXXXXXXXXXXXXX<br>lun. 28 mai 2012, 11:10                          | <b>Réglages</b>                                                                         |    |
|                                                                                                    |                                                                                                    | ind_002         | 5                    | <b>XXXXXXXXXXXXX</b><br>dim. 27 mai 2012, 19:50                     | * Administration forum<br>* Abonnement facultanif                                       |    |
|                                                                                                    |                                                                                                    | ind 003         | 0                    | XXXXXXXXXXXXXXX<br>dim. 27 mai 2012, 19:09                          | <sup>*</sup> S'abonner à ce forum<br>7<br><b>D</b> Flux RSS des messages                | ED |
|                                                                                                    |                                                                                                    | ind_004         | ö                    | <b>XXXXXXXXXXXXXXX</b>                                              | Administration du cours                                                                 |    |
|                                                                                                    |                                                                                                    | ind 005         | 6                    | jeu. 24 mai 2012, 23:34<br>XXXXXXXXXXXXX<br>jeu. 24 mai 2012, 16:06 | Réglages de mon profil                                                                  |    |
| <b>Discussion</b><br>Cron Moodle 2.2.2<br>Restaurer une session<br>[2.2.3+] Empecher modification de "ma page"<br>moodle code source<br>Migration 1.9 -> 2.2<br>rechercher le nombre de forum crée par chaqun des professeurs ? |                                                                                                    | ind_006         | 5                    | <b>XXXXXXXXXXXXX</b><br>jeu. 24 mai 2012, 12:41                     |                                                                                         |    |

**Figure 46 : fenêtre du forum**

La colonne « Réponses »  $(\bullet)$  comptabilise le nombre de réponses obtenues. La dernière (<sup>3</sup>) donne des indications sur le dernier message reçu (auteur, date et heure). Ces trois derniers éléments témoignent de l'activité du forum en temps réel et sont révélateurs de la présence sociale des individus sur celui-ci. À ce propos, certains auteurs (Delalonde & Isckia, 2004, p. 8 ; Peraya & Campion, 2008, p. 33 ; Temperman, De Lievre, & Depover, 2011) font état du concept d'« *awareness* » que l'on peut traduire par « conscience ». Jacquinot, (2002, p. 105) parle de « faire circuler les signes de la présence » dans les systèmes de communication médiatisée. Selon ces auteurs, ces caractéristiques sont essentielles pour la constitution de collectifs dynamiques.

Un bouton  $\Theta$ ) permet d'initier nouveau sujet de discussion et une zone de texte  $\Theta$ ) offre la possibilité de faire une recherche<sup>239</sup> par mots-clés dans tout le forum ce qui autorise une lecture sélective des messages. Enfin le bloc réglages donne aux utilisateurs, la possibilité de s'abonner au forum ou aux flux RSS (*Really Simple Syndication*) des messages ( $\odot$ ). Ces fonctionnalités sont intéressantes car elles permettent d'avoir une vision en temps réel des nouveaux messages postés sur le forum et d'y accéder directement.

 $^{239}$  Si cette fonctionnalité autorise une simple recherche par mots-clés, elle permet également une recherche plus affinée (par date, par nom d'auteur, etc.). Dans ce cas, il suffira de cliquer sur le bouton « Recherche (forums) » pour avoir accès à un formulaire de recherche.

### **9.1.2 Les fils de discussion**

Un fil de discussion est ouvert lorsqu'un participant poste un message « initiatif » (Marcoccia, 2004). Celui-ci suscitera une quantité variable de réactions (réponses) disposées sous forme arborescente permettant de visualiser la structure des échanges.

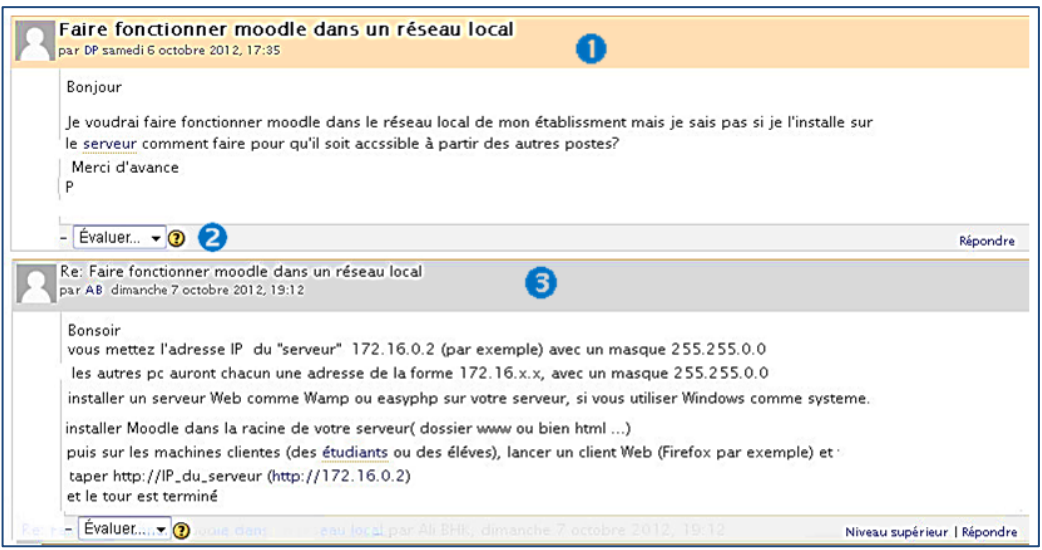

#### **Figure 47. Structure d'une discussion sur le forum « Assistance technique »**

À partir de l'exemple affiché ci-dessus nous distinguons (en première position) le message initial  $\left($ **O** $\right)$  du fil de discussion. C'est son contenu qui va orienter le déroulement des échanges. Nous remarquons, ici aussi, l'existence d'indicateurs de la présence sociale des individus sur le forum (avatar, nom ou pseudonyme de l'usager, date et heure des *posts*). L'utilité du message (réponse) peut être évalué par la communauté<sup>240</sup> (<sup>240</sup>). Cette évaluation peut occasionner l'affectation automatique de l'auteur au groupe des « *Moodleurs* particulièrement utiles<sup>241</sup> ». Les réponses s'affichent sous le message initial (la plus ancienne en premier). Elles reprennent le sujet de la discussion  $\Theta$  précédé des initiales RE (pour retour). Notons qu'il est possible de modifier le mode d'affichage de la discussion.

Selon le mode d'affichage sélectionné, l'organisation hiérarchique des fils de discussion peut paraître complexe. En effet, comme nous l'observons dans la figure ci-dessous, le message 6 est une réponse au 5, qui est une réponse au message 4, lui-même répondant au 3 qui s'adresse au 2, lequel réponde au 1. Cela met en évidence que les participants ont la possibilité de sélectionner les destinataires des réponses. Mais comme le précise Marcoccia (2003), « la sélection des destinataires directs permise par le dispositif n'empêche

<sup>&</sup>lt;sup>240</sup> Il n'existe qu'un seul critère d'évaluation « Utile ».

<sup>&</sup>lt;sup>241</sup> Voir le paragraphe suivant « Rôles et groupes des participants » page [235](#page-6-0)

pas tout message d'être aussi adressé "à la cantonnade" » (p. 24). Quoi qu'il en soit, cette forme de hiérarchisation ou de séquentialité (Mondana, 1999) peut avoir des effets sur la fonction « support » du forum puisque toute réponse est soumise à l'appréciation collective et peut ainsi être complétée, argumentée ou débattue par les membres de la communauté.

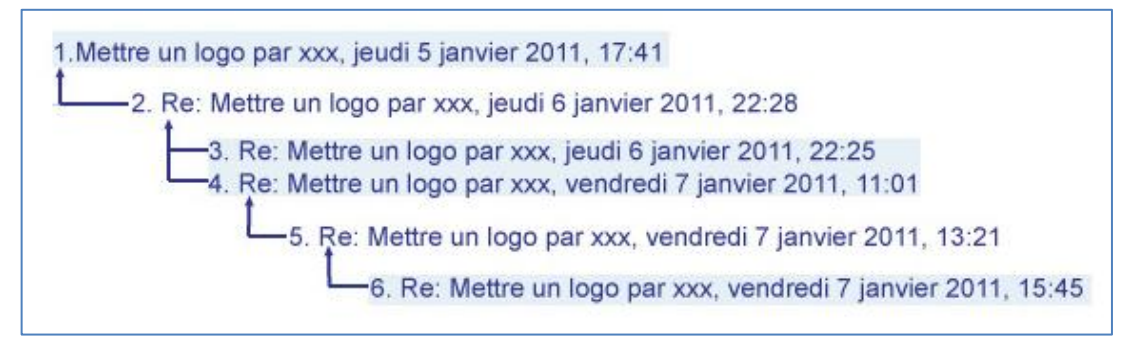

**Figure 48 : Hiérarchisation d'un fil de discussion**

Enfin, pour terminer cette description, arrêtons-nous quelques instants, sur les notions de rôles et de groupes spécifiques à la communauté.

# **9.1.3 Rôles et groupes des participants**

Dès leur inscription au forum, les individus se voient automatiquement attribuer le rôle de « *Moodleur* ». Ce rôle peut évoluer vers celui de « facilitateur<sup>242</sup> » en fonction de leur investissement et de leur participation aux échanges. Parallèlement, quel que soit le rôle occupé, ils peuvent également être affectés à un groupe. Nous avons repéré trois groupes d'utilisateurs :

- les développeurs ;
- les traducteurs ;
- les *Moodleurs* particulièrement utiles.

L'affectation d'un individu à un groupe peut être conséquente soit à la demande d'un facilitateur ou après évaluation par la communauté de « *Moodleurs* ». Les conditions d'accès à un groupe sont détaillées dans le tableau suivant.

<sup>&</sup>lt;sup>242</sup> Le rôle de facilitateur, correspond à celui de modérateur. L'évolution vers ce rôle est soumise à acceptation par l'équipe de direction de *Moodle*.

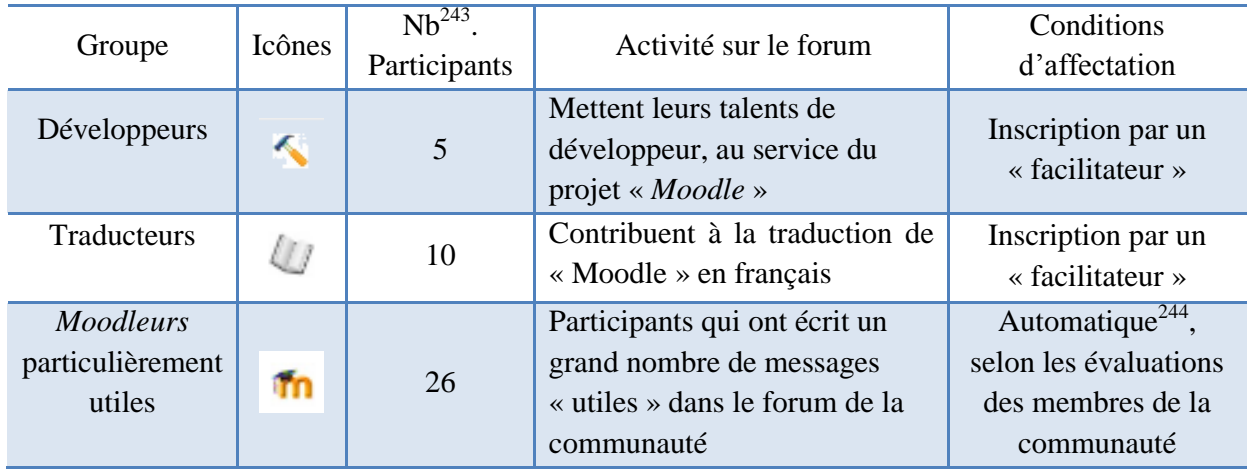

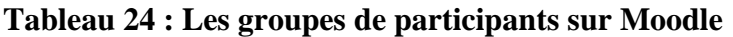

Comme nous le constatons dans la figure suivante, un même participant peut appartenir à plusieurs groupes. Notons au passage, qu'en s'affichant dans les fils de discussion, les icônes renseignent les usagers sur les fonctions occupées par l'auteur du message au sein de la communauté.

<span id="page-6-0"></span>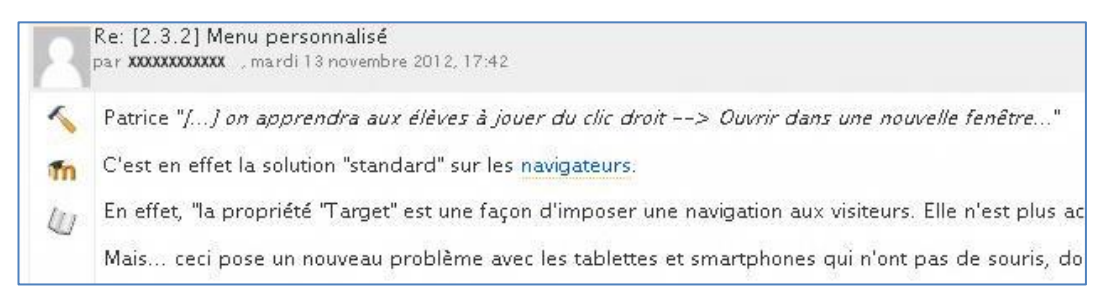

# **Figure 49 : Indices d'appartenance aux groupes**

Au terme de cette description, nous pouvons dire que ce forum est un lieu de sociabilité avec une hiérarchisation par les pairs (dont une est automatisée). Propice à l'observation, il revêt un grand intérêt pour notre recherche car il peut être considéré comme un objet d'analyse fournissant de nombreuses informations que nous pourrons traiter de manière quantitative et/ou qualitative. À présent, intéressons-nous à la dynamique sociale du forum de discussion.

<sup>&</sup>lt;sup>243</sup> Les informations mentionnées dans la colonne « Nb. Participants » ont été relevées sur le site Moodle.org à partir de la rubrique « Participants » du forum de discussion « Assistance technique ».

<sup>&</sup>lt;sup>244</sup> Le participant doit satisfaire les conditions suivantes : avoir posté un message dans les 60 derniers jours les messages doivent avoir été évalués comme « Utiles » 14 fois ou plus, par plus de 8 personnes différentes (cette évaluation est possible à partir des fils de discussion) - le rapport du total des messages « Utiles » au nombre total des messages doit être de 0.02 ou plus.

# **9.2 Dynamique sociale du développement professionnel : approche microethnologique**

Observer la dynamique sociale du développement professionnel nous conduit dans une direction quantitative permettant d'approcher la dimension organisationnelle et la structure sociale du collectif de « *Moodleurs* ». Dans cette perspective nous avons soumis le forum à une analyse volumétrique ainsi qu'à une analyse structurale inspirée de l'analyse des réseaux sociaux (*Social Network Analysis*).

# **9.2.1 Analyse volumétrique**

Cette étape rendra compte de la dynamique du développement professionnel au travers de l'activité du forum. Plus précisément, c'est la participation du collectif de « *Moodleurs* » à ce dernier au cours de huit années qui sera étudiée. Rappelons que 1486 auteurs sont à l'origine de 4793 fils de discussion donnant lieu à 26 835 messages. Sur la base de ces données, nous opterons pour une approche chronologique des messages postés qui demandera de prendre en considération les années, les dates, et les heures d'émission. Celle-ci sera effectuée à partir de l'outil « Volagora » de la plate-forme Calico et du logiciel Excel.

### *Répartition annuelle des messages*

Le graphique ci-dessous montre une nette progression de l'activité au cours des deux premières années (485 messages en 2004 contre 3939 en 2006).

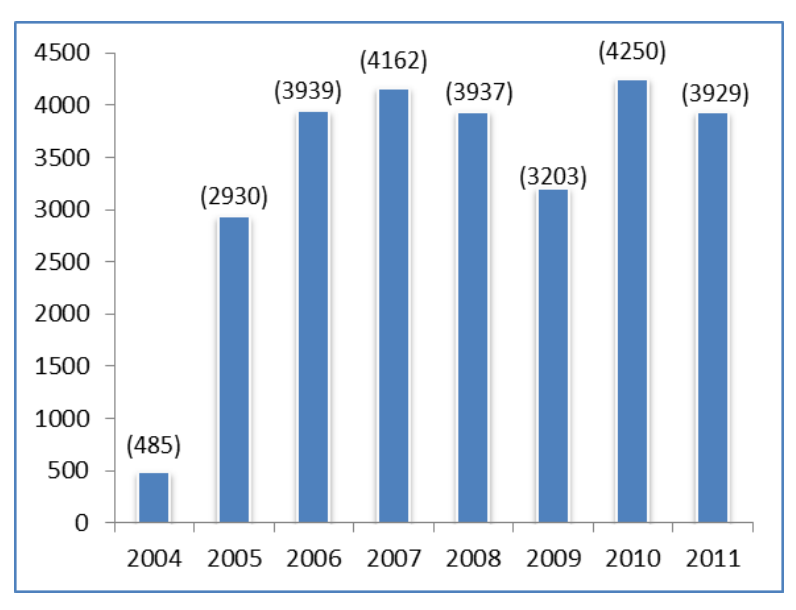

**Figure 50 : Activité annuelle du forum (2004/ 2011)**

Toutefois, à partir de l'année 2006, la participation se stabilise (entre 3939 messages en 2006 et 4250 en 2010) avec une médiane de 3933 messages. Le taux affiché pour l'année <span id="page-8-0"></span>2004 (485 messages) diffère de façon significative de la tendance globale car il correspond à la phase de démarrage du forum qui n'est pas encore fonctionnel durant cette période. En somme, ce graphique affiche une croissance régulière tout au long de la période.

#### *9.2.1.1 Distribution mensuelle*

La distribution mensuelle ci-dessous montre que le nombre moyen de messages postés mensuellement se situe dans un intervalle allant de 2136 à 2580 avec une médiane 2365. La partie haute de la distribution (avec une frontière de 3246) montre que le nombre le plus fort de messages postés se situe entre 2580 et 3154. Dans la partie basse du graphique, nous observons que le nombre de messages postés (avec une frontière 1470) se situe dans un intervalle allant de 1937 à 2136. La distribution est légèrement plus allongée dans cette partie. Cela traduit une dispersion plus importante des valeurs inférieures à la médiane. En somme la distribution est légèrement dissymétrique puisque l'écart entre la médiane et la moyenne est seulement de 12 messages. Par ailleurs, une seule valeur est atypique (1213) car elle est située au-delà de la frontière basse (1470) de la distribution. Cela peut se justifie sûrement par le fait que cette valeur corresponde à la période estivale (mois d'août) ce qui suppose une baisse d'activité plus importante.

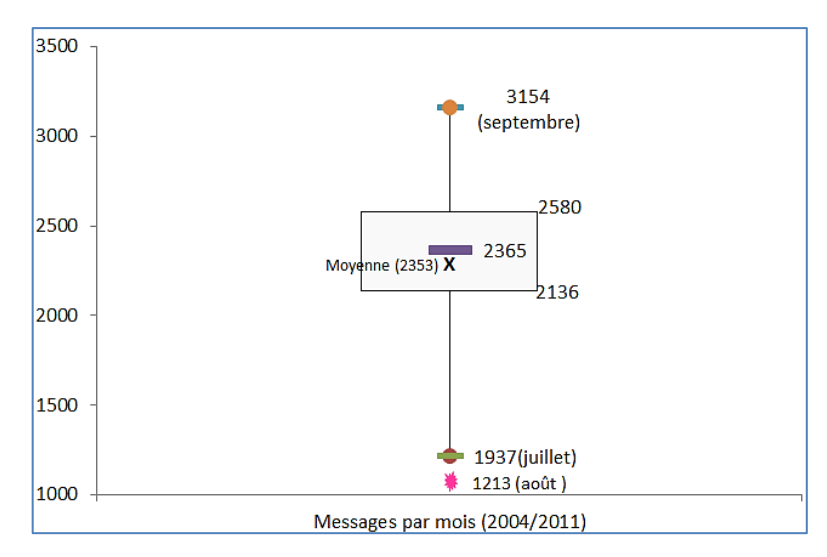

**Figure 51 : Distribution mensuelle des messages (2004/2011)**

Lorsque nous l'observons de plus près (*cf*. graphique suivant), cette distribution montre une activité se déroulant selon trois phases bien distinctes :

La première phase correspond au premier semestre d'une année scolaire. La période septembre (3154 messages) – octobre (2898 messages) est celle où les membres de la communauté sont les plus actifs. C'est, selon nos hypothèses, la période durant laquelle les individus responsables de la mise en œuvre de la plate-forme sont confrontés à une multitude

#### *Chapitre 9 : Interdépendance cognitive. Le forum, lieu d'observation du développement professionnel*

de tâches émergeant de la réalité professionnelle (mise à jour de la plate-forme, mise à jour des ressources, structure des espaces, etc.). Notons également que l'activité décroît au fil des mois pour atteindre 1717 messages en février période de vacances hivernales. L'analyse entre les deux extrêmes (septembre/février) affiche un taux de variation de près de -50% (-45,56%).

La deuxième phase (de mars à juin), affiche un regain d'activité avec une légère tendance à la croissance. C'est le mois de juin qui présente le pic le plus important avec 2551 messages postés contre 2125 au mois de mars. Ce dernier coïncide avec l'achèvement de l'année scolaire, nous pouvons là aussi émettre l'hypothèse que ce surcroît d'activité est dû à des injonctions techniques et/ou professionnelles relevant de cette période.

Si ces deux premières phases révèlent des pics d'activité, il nous est impossible de dire quels sont les éléments qui sont à l'origine de cet accroissement.

Enfin, durant la troisième phase qui correspond à la période estivale, nous constatons un ralentissement de l'activité. Néanmoins, malgré ce constat, les pourcentages affichés ne sont pas négligeables. Notamment pour le mois de juillet qui représente 7% (1937 messages) de l'activité globale.

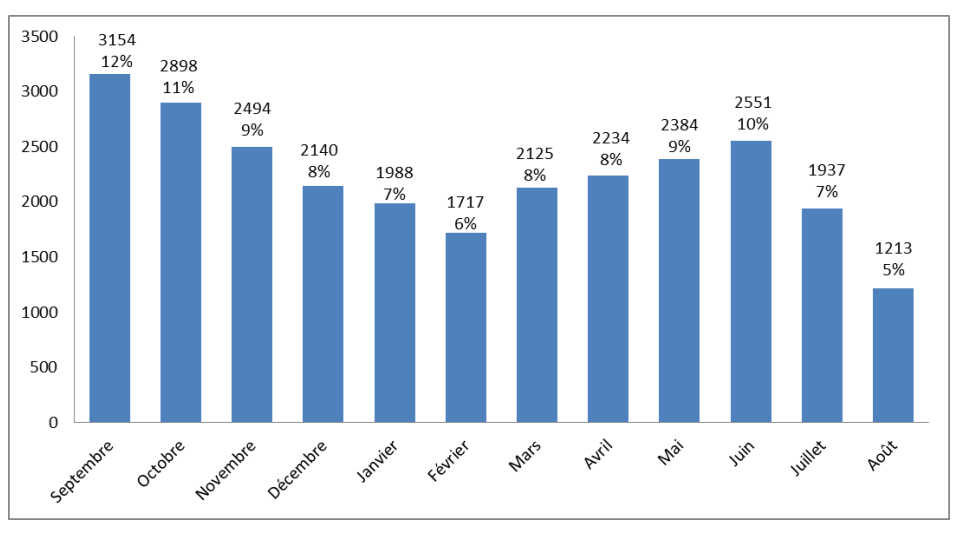

**Figure 52 : Activité mensuelle du forum (2004/2011)**

En définitive, ces données montrent que l'activité sur le forum subit des variations qui sont *a priori* liées à l'activité professionnelle des « *Moodleurs* ». C'est probablement la raison pour laquelle nous constatons un ralentissement de l'activité durant les périodes estivales.

# *9.2.1.2 Répartition quotidienne*

Les utilisateurs accèdent au forum tous les jours de l'année. Toutefois, la visualisation graphique suivante affiche des pics de participation traduisant un surcroît d'activité.

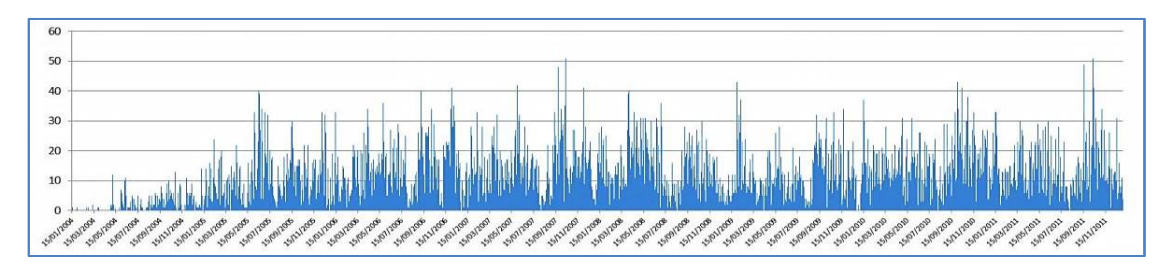

**Figure 53 : Activité quotidienne sur le forum (2004/ 2011)**

La distribution quotidienne des messages nous renseignera sur ce point. En effet, le graphique suivant montre que pour 89% de la période observée, les interventions quotidiennes sur le forum n'excèdent pas le nombre de vingt messages postés. Les 11% restant affichent plus d'une vingtaine de manifestations écrites quotidiennes jusqu'à un maximum de cinquante et un. Notons que seulement deux journées sont concernées par cette extrémité. Lorsque nous tentons d'identifier les raisons qui justifient un tel accroissement, nous remarquons que pour la journée du 10/10/2007, c'est une problématique d'installation sur un serveur distant qui a posé problème. Il semble qu'elle ait suscité l'intérêt des « *Moodleurs* » puisque sur les 51 messages postés ce jour-là, 45% (23) la concerne. Pour la journée du 10/11/2011, sur les 51 messages postés, c'est le nombre de discussions ouvertes par les « *Moodleurs* » qui fait la différence. Nous en relevons 15 (différentes) constituées de un à neuf messages. Il en est de même pour la journée du 15/09/2011 qui affiche 49 messages postés. Il semble donc que les pics de croissance ne soient pas liés à des évènements particuliers.

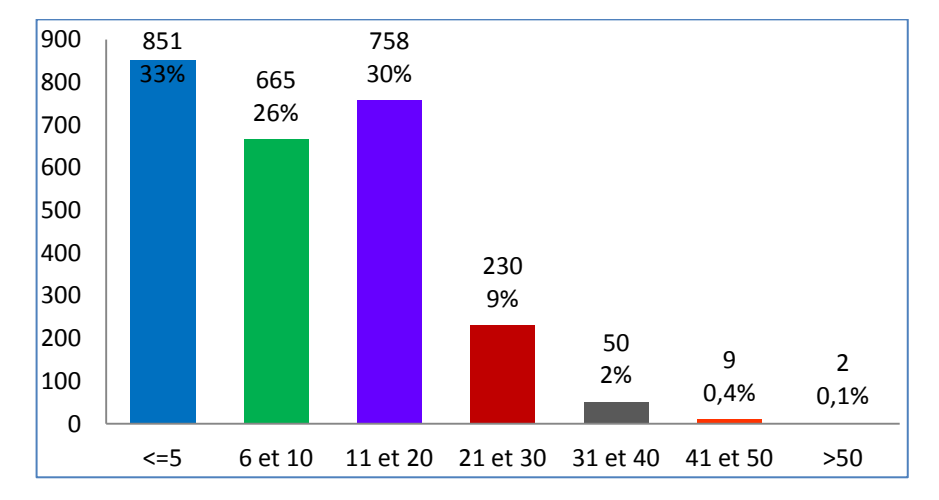

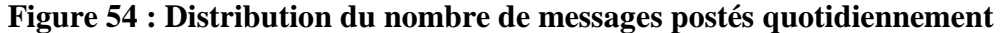

L'ouverture ininterrompue du forum permet de répondre à tout moment aux sollicitations émanant des usagers de la plate-forme *Moodle* (résolution de problème, demande d'information ...). Cette flexibilité est l'une des composantes de la dynamique du forum car elle donne aux utilisateurs le moyen d'être réactifs face aux contraintes qui émanent de leur environnement professionnel. De ce fait, la flexibilisation du forum marque une évolution dans l'organisation de l'activité professionnelle. Ainsi, les acteurs sont susceptibles de participer aux échanges tous les jours de la semaine (y compris le weekend) ainsi qu'à n'importe quelle heure (de jour comme de nuit).

### *9.2.1.3 Distribution selon les jours de la semaine*

Les « *Moodleurs* » accèdent au forum quels que soient les jours de la semaine. Néanmoins, nous notons une croissance régulière de l'activité à partir du lundi (*cf*. tableau suivant).

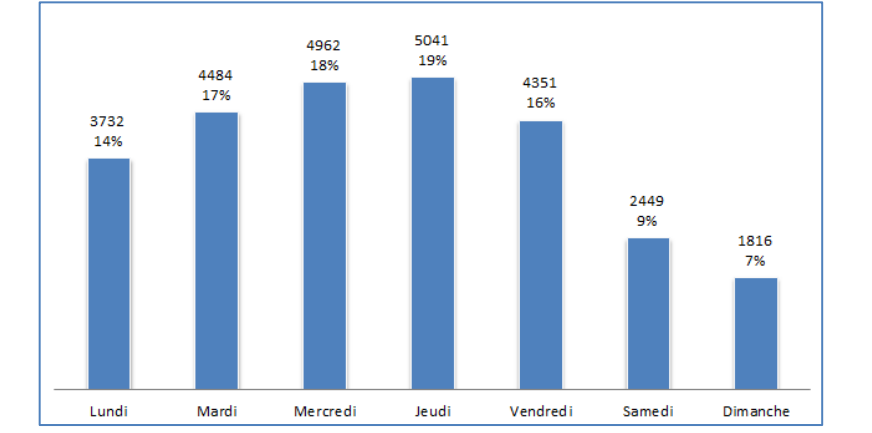

**Figure 55 : Répartition de l'activité selon les jours la semaine (2004/2011)**

De plus, même si le jeudi est le jour où le taux d'activité est le plus élevé (5041 messages), nous remarquons que le pourcentage de participation pour le weekend n'est pas négligeable.

# *9.2.1.4 Une activité diurne ?*

Le forum est en activité, quelle que soit l'heure de la journée. La majorité des échanges (69%) se déroulent en dehors des heures dites de bureau<sup>245</sup> (entre 19 heures et 7 heures du matin). Nous constatons la présence de deux pics d'activité le soir : l'un à 22 heures (2213 messages) et l'autre à 23 heures (2169 messages). Les heures travaillées sont moins propices à l'activité sur le forum puisqu'elles ne représentent que 31% (8431 messages) de l'activité globale.

En revanche, si la participation est moindre le matin (de 8 heures à 13 heures) nous constatons une reprise de celle-ci à partir de 14 heures avec des pointes à 16 heures (1810

<sup>&</sup>lt;sup>245</sup> Pour les heures travaillées, nous avons défini une amplitude s'étendant de 8 heures à 18 heures.

messages) et à 17 heures (2166) messages. Notons au passage une absence d'activité entre 12 heures et 13 heures.

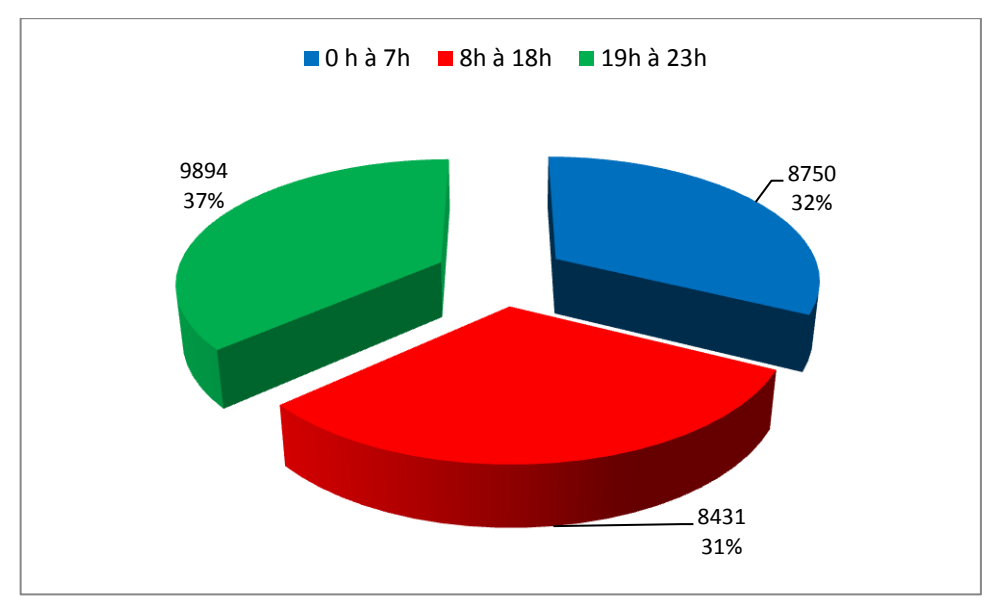

**Figure 56 : Activité selon l'amplitude horaire (2004/2011)**

Il semble que l'ouverture continue du forum favorise la flexibilité de l'activité. Ainsi, certains individus travaillent tard le soir, d'autres le week-end.

 $\blacklozenge$ 

Cette première étape nous apprend que l'ouverture ininterrompue du forum favorise une participation régulière des individus (en moyenne 3900 messages postés annuellement) notamment durant la période couvrant les années 2006 à 2011. Il est intéressant de noter que mensuellement, les taux d'activité les plus élevés coïncident avec le début et la fin d'une l'année scolaire (septembre 3154 messages, octobre 2898 et juin 2551). Nous supposons que ces pics d'activité témoignent d'un surcroît d'activité relevant du contexte professionnel (la mise à jour de la plate-forme, la mise à jour des ressources, la mise en place des espaces de cours, etc.).

Lorsque nous regardons la dynamique du forum au quotidien, nous remarquons que pour la presque totalité des jours (89%) le nombre de messages postés est inférieur ou égal à vingt. Mais, si tous les jours de la semaine sont investis par les utilisateurs, c'est le jeudi qui affiche le taux de participation le plus important (5044 messages). De plus, il semble que nous

ayons affaire à une communauté de travailleurs noctambules puisque 49% de l'activité se déroule entre 21 heures et 4 heures du matin $^{246}$ .

Nous sommes donc en présence d'un groupe d'individus qui met à profit les possibilités offertes par le forum. C'est-à-dire un accès ininterrompu et une flexibilité dans l'organisation de l'activité professionnelle. Même si majoritairement le nombre de messages postés quotidiennement n'est pas très élevé (<=20), le forum témoigne d'une activité régulière.

Enfin, si cette première analyse nous permet de rendre compte de la dynamique du forum et de l'organisation de l'activité des « *Moodleurs* », elle ne nous renseigne pas sur la structure sociale de l'activité. Nous présentons cette approche dans la section suivante. Notons qu'à partir de ce point nous circonscrirons notre étude à l'année 2011.

#### **9.2.2 Analyse structurale**

Dans cette section, il s'agit d'analyser la structure du collectif de « *Moodleurs* » en fonction des relations qu'ils entretiennent au sein du forum de discussion. Cette analyse nous permettra de faire ressortir la place occupée par certains membres de la communauté. Rappelons que dans cette section et dans les suivantes nous concentrerons notre observation sur une année d'échanges (l'année 2011). Une première caractérisation de l'activité sur le forum pour cette année est fournie par le dénombrement des messages et des auteurs : 3929 messages postés par 375 auteurs soit une médiane de 3 messages par participant.

# *9.2.2.1 Dynamique et agencement des messages*

Parmi ces messages, 697 (18%) sont des fils de discussion (ou questions) initiés par les acteurs. Le nombre moyen de messages postés mensuellement se situe dans un intervalle allant de 55 à 62 avec une médiane de 59.

Enfin, 82% (3232) sont les réponses apportées par des membres de la communauté. Le nombre moyen de réponses postées mensuellement se situe dans un intervalle allant de 263 à 298 avec une médiane de 281.

Les sujets de discussion (questions) peuvent compter une à plusieurs réponses. Comme nous l'observons dans le graphique ci-dessous, ce sont les sujets qui comptent de 3 à 5 réponses, qui sont le plus représentées (7%).

<sup>&</sup>lt;sup>246</sup> Il est à noter que les horaires affichés le sont en temps réel. Nous n'avons pas constaté de décalage horaire.

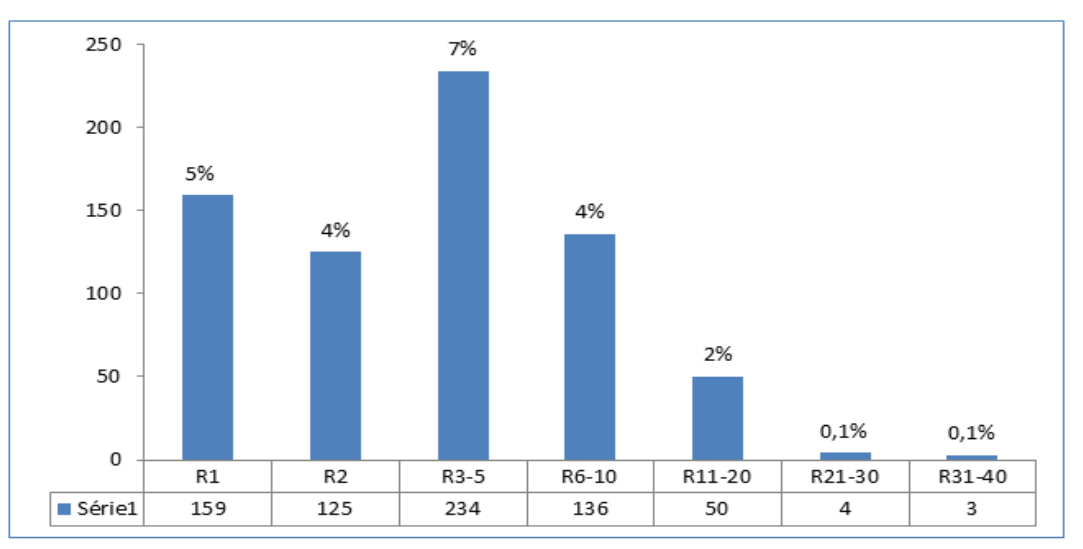

**Figure 57 : Réponses par sujets de discussion**

De plus, même si les échanges se déroulent « sous forme d'interventions brèves » ils ne sont pas nécessairement placés « sous le sceau de l'éphémère ». Ils peuvent se prolonger et rester accessibles plusieurs mois, voire « s'étaler sur plusieurs années » (Yasri-Labrique, 2001, p. 11). Ainsi, les échanges dans un forum ne se déroulent pas dans un cadre temporel unifié, il n'y a pas nécessairement de concaténation temporelle du type question/réponse car une intervention peut avoir lieu longtemps après le lancement d'un débat.

Dans notre corpus, nous avons trouvé des fils de discussion qui ont été l'objet de relances quelques mois ou années après leur première diffusion.

Ainsi, nous avons relevé 83 chronogrammes<sup>247</sup>. La longueur d'un bloc représente la durée totale du fil de discussion, et la hauteur représente le nombre total de messages du fil. La tranche inférieure commence avec le premier fil. Une tranche est ajoutée à chaque fois qu'un nouveau fil apparaît.

Le nombre de tranches donne le nombre maximum de fils qui ont été simultanément actifs (83 dans le cas qui nous occupe). L'extrait présenté ci-dessous montre, par exemple, que la discussion « Intégration de Skype dans Moodle » a été ouverte le 8 août 2007 et s'est poursuivie en novembre 2011.

<sup>&</sup>lt;sup>247</sup> Le chronogramme a été effectué grâce à l'outil « Anagora » de la plate-forme Calico. Voir le chronogramme complet en annexes p. 76

*Chapitre 9 : Interdépendance cognitive. Le forum, lieu d'observation du développement professionnel*

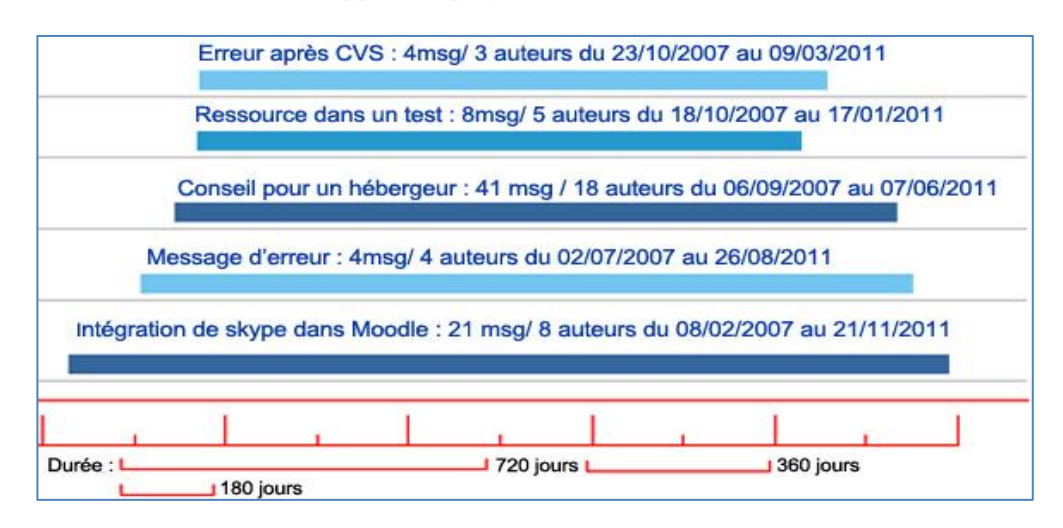

**Figure 58 : Chronogramme des fils de discussion (extrait de l'année 2011)**

En observant cette discussion de plus près (*cf.* tableau suivant), nous constatons qu'elle a été réactivée trois fois depuis sa date d'ouverture. Cela signifie que la durée de vie des messages n'est pas limitée dans le temps.

En définitive, « une discussion [est] toujours en cours [en] « état de parole ouvert », pour reprendre l'expression utilisée par Goffman (1987 : 144) pour décrire les conversations de bureau » (Marcoccia, 2003, p. 12). En outre, cela montre également qu'en réactivant le *post*, les personnes ont respecté les règles de fonctionnement du forum. C'est-à-dire, effectuer une recherche dans le forum avant de lancer une nouvelle discussion.

**Tableau 25 : durée de vie du message « Intégration de Skype dans Moodle »**

| Période                         | Nb. msg.       | Date | Type                                   |  |  |
|---------------------------------|----------------|------|----------------------------------------|--|--|
| du 08/02/2007 au 02/03/2007     | 12             |      | $08/02/2007$ Question de départ        |  |  |
| du 04/07/2008 au 10/07/2008     | $\overline{2}$ |      | 04/07/2008 Réactivation du <i>post</i> |  |  |
| du 09/09/2011 au 09/09/2011     | 3              |      | 09/09/2011 Réactivation du <i>post</i> |  |  |
| du $01/11/2011$ au $01/11/2011$ | 4              |      | 01/11/2011 Réactivation du <i>post</i> |  |  |
| N <sub>b</sub> . 21             |                |      |                                        |  |  |

Toutefois, au regard de l'ancienneté de certains messages, il est possible que les individus se heurtent à l'obsolescence du contenu.

Par exemple, dans l'extrait suivant, nous observons qu'une indication diffusée par l'un des participants ( $\bullet$ ) se révèlera obsolète (ici un lien cassé) quelques années plus tard ( $\bullet$ ).

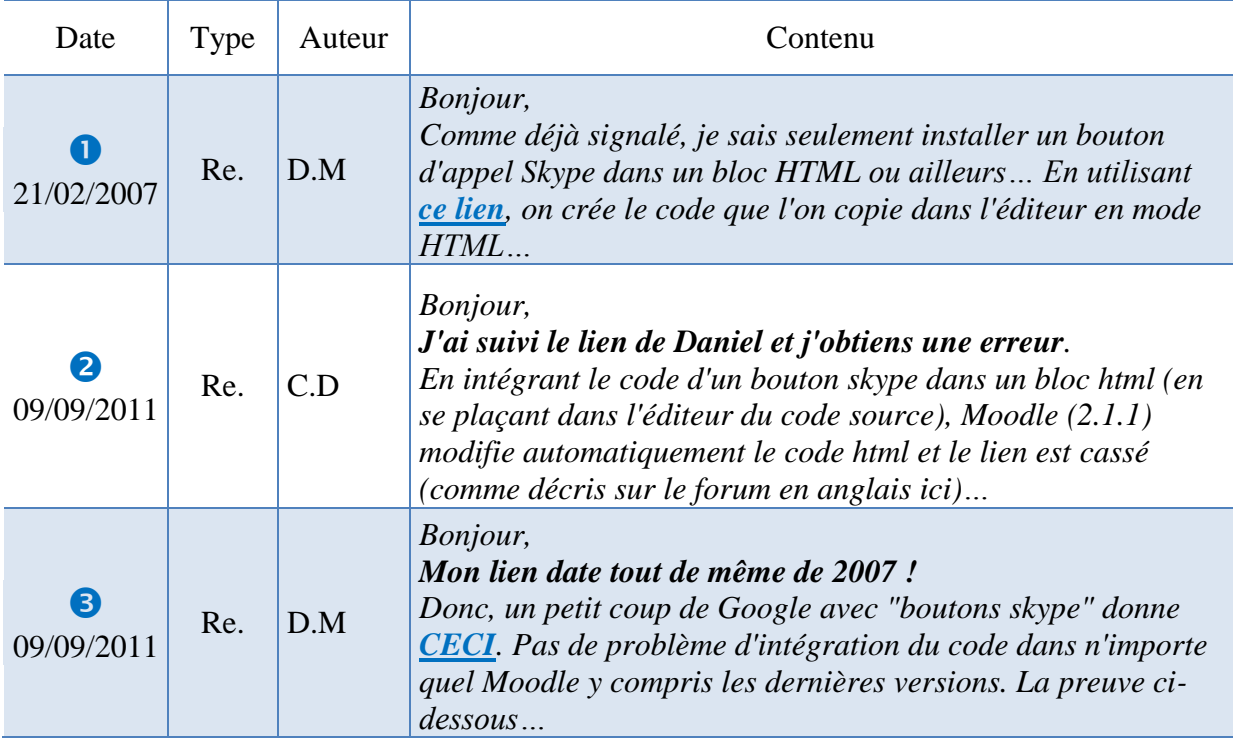

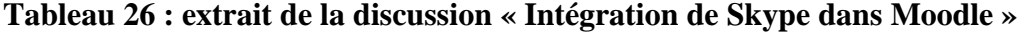

Ainsi, outre les problèmes qu'ils ont à résoudre, les individus sont parfois confrontés à la labilité des informations qui circulent sur le réseau. Mais, dans l'exemple que nous venons de donner, nous voyons que la réactivation du message peut donner lieu à une mise à jour de l'information ( $\Theta$ ) par la diffusion d'un nouveau lien. Enfin, si les éléments que nous venons de développer renseignent sur la dynamique et l'agencement des échanges dans le forum, ils ne peuvent suffire à l'analyse d'un processus de développement professionnel. En effet, la caractérisation de la participation aux échanges qui se déroulent dans le forum de discussion peut aussi apporter des éléments de réponses.

#### *9.2.2.2 Cadre participatif du développement professionnel*

Comme le souligne Marcoccia (2004), qui cite le modèle de Goffman (1987) « on peut admettre que sont participants toutes les personnes qui peuvent se trouver à un moment donné dans l'espace de l'interaction. Il s'agit alors de caractériser ces différents types de participants selon leur mode d'engagement dans l'interaction » (p. 32). Pour certains « *Moodleurs* » (4%), le degré de participation est important puisqu'ils sont à l'origine de plus de 50 messages (49% des messages). Pour d'autres (23%) le nombre de messages postés varie de 6 à 20 (22% des

#### *Chapitre 9 : Interdépendance cognitive. Le forum, lieu d'observation du développement professionnel*

messages). Les contributeurs les plus représentés (67%) sont ceux qui ont déposé de 1 à 5 messages (14%) avec une médiane égale à 2.

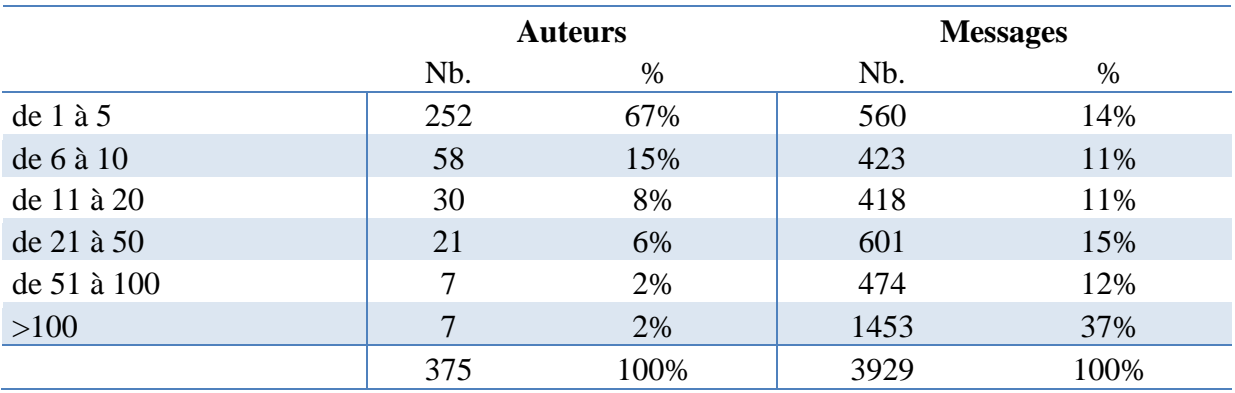

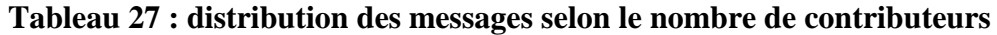

Au-delà du comptage des messages, la visualisation du forum permet de préciser les modalités quotidiennes de participation. Ainsi, l'affichage chronologique présenté ci-dessous met en évidence des phénomènes de participation plus intense sur certaines journées (entre 30 et 50 messages postés).

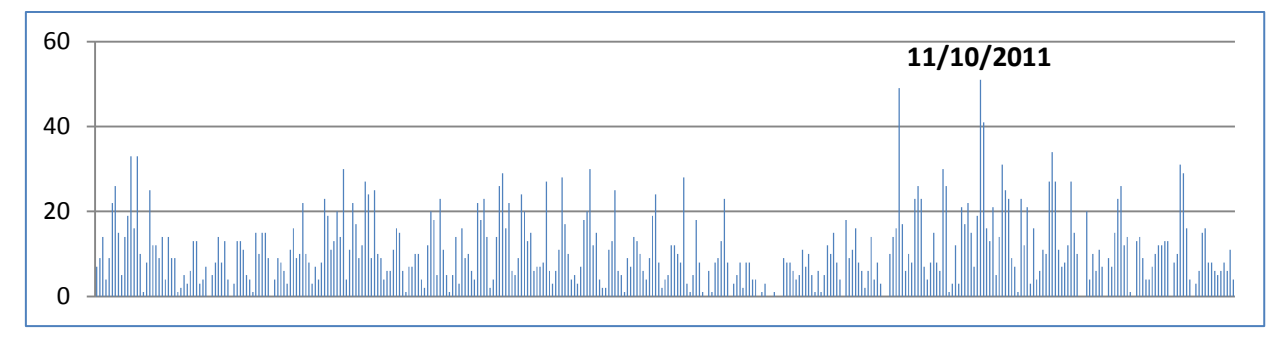

### **Figure 59 : distribution quotidienne des messages**

Lorsque nous nous intéressons plus particulièrement à la journée du 11 octobre (*cf*. tableau suivant), nous observons que la majorité des messages est constituée de réponses (82%) dont plus de la moitié (54%) ont été postées par trois contributeurs.

|                      | <b>Discussion</b> |               | <b>Réponses</b> |               | <b>Total</b>   |               |
|----------------------|-------------------|---------------|-----------------|---------------|----------------|---------------|
| <b>Contributeurs</b> | Nb.               | $\frac{0}{0}$ | Nb.             | $\frac{0}{0}$ | Nb.            | $\frac{6}{9}$ |
| m0064                | 1                 | 2%            | $\overline{2}$  | 4%            | 3              | 6%            |
| m0114                |                   |               | 1               | 2%            | $\mathbf{1}$   | 2%            |
| m0009                |                   |               | $\mathbf{1}$    | 2%            | 1              | 2%            |
| m0004                |                   |               | 10              | 20%           | 10             | 20%           |
| m0294                | $\mathbf{1}$      | 2%            | 1               | 2%            | $\overline{2}$ | 4%            |
| m0033                | 1                 | 2%            | 3               | 6%            | $\overline{4}$ | 8%            |
| m0048                | 1                 | 2%            | $\mathbf{1}$    | 2%            | $\overline{2}$ | 4%            |
| m0019                | 1                 | 2%            | 8               | 16%           | 9              | 18%           |
| m0146                | 1                 | 2%            |                 | 0%            | $\mathbf{1}$   | 2%            |
| m0007                |                   |               | 1               | 2%            | 1              | 2%            |
| m0020                |                   |               | $\mathbf{1}$    | 2%            | 1              | 2%            |
| m0193                |                   |               | $\mathbf{1}$    | 2%            | 1              | 2%            |
| m0076                | $\mathbf{1}$      | 2%            | 1               | 2%            | $\overline{2}$ | 4%            |
| m0300                | 1                 | 2%            |                 | 0%            | 1              | 2%            |
| m0010                |                   | 0%            | 9               | 18%           | 9              | 18%           |
| m0288                | $\mathbf{1}$      | 2%            | $\overline{2}$  | 4%            | 3              | 6%            |
| <b>Total</b>         | 9                 | 18%           | 42              | 82%           | 51             | 100%          |

**Tableau 28 : répartition des messages sur une journée (11/10/2011)**

Par ailleurs, si tous les membres participent activement aux échanges, 83% (311) sont à l'initiative de fils de discussions et 80% (300) répondent à des messages. Ces deux derniers points sont en cohérence avec les réponses fournies par les « *Moodleurs* » dans le chapitre précédent au sujet de leur activité sur le forum. Rappelons-nous que plus de 80% d'entre eux déclaraient rechercher de l'aide et/ou des informations (ce qui suppose qu'ils sont à l'initiative de discussions) et plus de 50% évoquaient l'idée de partage de connaissances et/ou d'informations (cf. p. [201\)](#page--1-1).

**Tableau 29 : typologie des messages au regard des contributeurs**

|     | <b>Contributeurs</b> | Initiateurs de discussions |      | Auteurs qui répondent |      |
|-----|----------------------|----------------------------|------|-----------------------|------|
| Nb. | $\%$                 | Nb.                        | $\%$ | Nb.                   | $\%$ |
| 375 | 100%                 | 311                        | 83%  | 300                   | 80%  |

En revanche, nous noterons que certains « *Moodleurs* » 19% (72) n'ont pas obtenu de réponses aux fils de discussion initiés.

# *9.2.2.3 Les non-réponses*

Sur les 697 fils de discussion initiés 85 (12%) sont restés sans réponses. Comme le soulignent Beaudouin et Velkovska (1999), « laisser un message sans réponse est une pratique

admise dans le forum » (p. 133), nous touchons là « à une opacité quasi permanente de la vie de listes de ce type » (Ladage, 2010, p. 180). Nous pouvons alors nous demander quelles sont les raisons qui motivent cette absence de réponses. Les sujets sont-ils inintéressants pour la communauté ? Sont-ce juste des discussions informatives ? Beaudouin et Velkovska forment l'hypothèse que cette pratique de non-réponse peut-être liée « d'une part au système de pertinences du groupe, (…), et, d'autre part, à l'identité située du premier interlocuteur ». Ainsi, selon ces deux auteures, le « message de quelqu'un qui participe régulièrement à la vie du forum (…) a moins de chance d'être laissé sans réponse que celui d'un novice » (op. cit., p. 134). Cependant, dans le cas qui nous occupe, quelques messages de certains « *Moodleurs* » experts sont également restés sans réponses. C'est par exemple le cas de m0001 qui est à l'origine de 383 messages (dont 24 initiés par lui et 2 restés sans réponse) ou de m0009 auteur de 90 messages (dont 13 initiés et 2 restés sans réponse). Aussi, nous nous joignons à Beaudouin et Velkovska pour dire que « les significations et le rôle des nonréponses dans la configuration de la CMO<sup>248</sup> restent à explorer » *(ibid.)*. Interroger les « *Moodleurs* » à ce sujet fournirait probablement quelques éléments permettant d'approfondir cette analyse.

### *9.2.2.4 Structure de l'organisation*

Le schéma relationnel précédent rend compte des différentes interactions présentes au sein du forum<sup>249</sup>

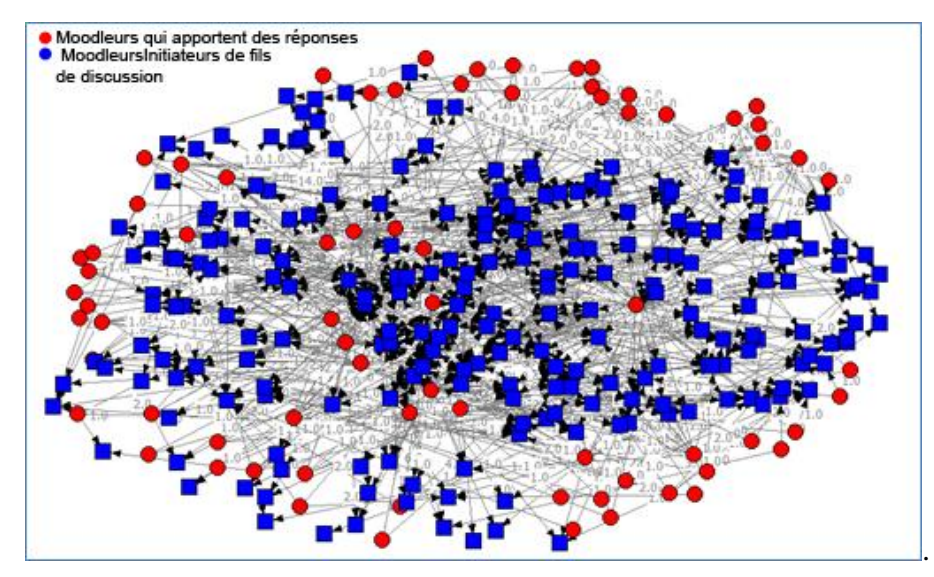

<sup>&</sup>lt;sup>248</sup> Communication médiatisée par ordinateur

<sup>249</sup> Les schémas relationnels ont été établis grâce au logiciel Ucinet 6.493 livré avec l'outil de visualisation de réseau NetDraw. La matrice ayant servi à l'élaboration des ces graphiques se trouve à la racine du CD sous l'appelation « Matrice analyse structurale»

## **Figure 60 : structure participative des «** *Moodleurs* **» pour l'année 2011**

Les points de couleur rouge représentent les « *Moodleurs* » qui fournissent des réponses aux messages postés par d'autres (en bleu). Les valeurs affichées sur les liens représentent le nombre de réponses apportées à une même personne. Cette première visualisation montre une asymétrie dans les interactions. Les répondants sont moins représentés que les initiateurs de fils de discussion.

Lorsque nous portons notre attention sur le noyau central de la structure nous observons que les 12 « *Moodleurs* » qui le constituent sont au cœur des interactions (cf. schéma relationnel suivant). En effet, leur participation au forum (en termes de réponses) se manifeste par un nombre de messages supérieur à 50 (*cf*. Tableau 31, p. [235\)](#page-23-0).

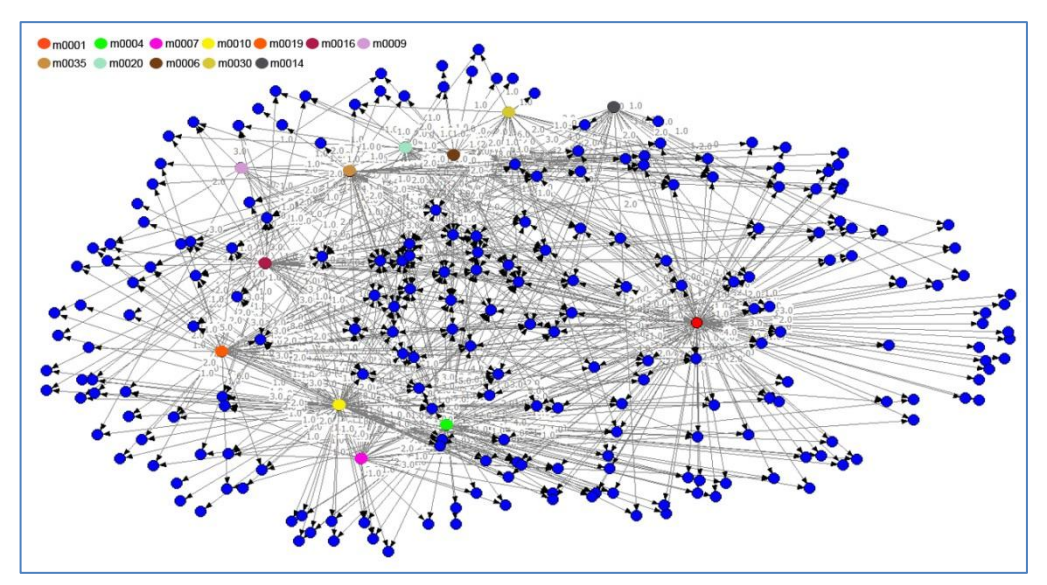

**Figure 61 : 11 «** *Moodleurs* **» au cœur des interactions**

<span id="page-20-0"></span>Lorsque nous regardons les données volumétriques relatives à ces personnes (cf. Tableau 31 p. [235\)](#page-23-0), nous observons que ce noyau central se divise en trois sous-groupes en fonction de la participation de chacun des acteurs. Le premier sous-groupe (*cf*. graphique suivant) est constitué des « *Moodleurs* » les plus productifs. C'est-à-dire de ceux qui ont posté plus de 200 réponses destinées à plus de 100 personnes.

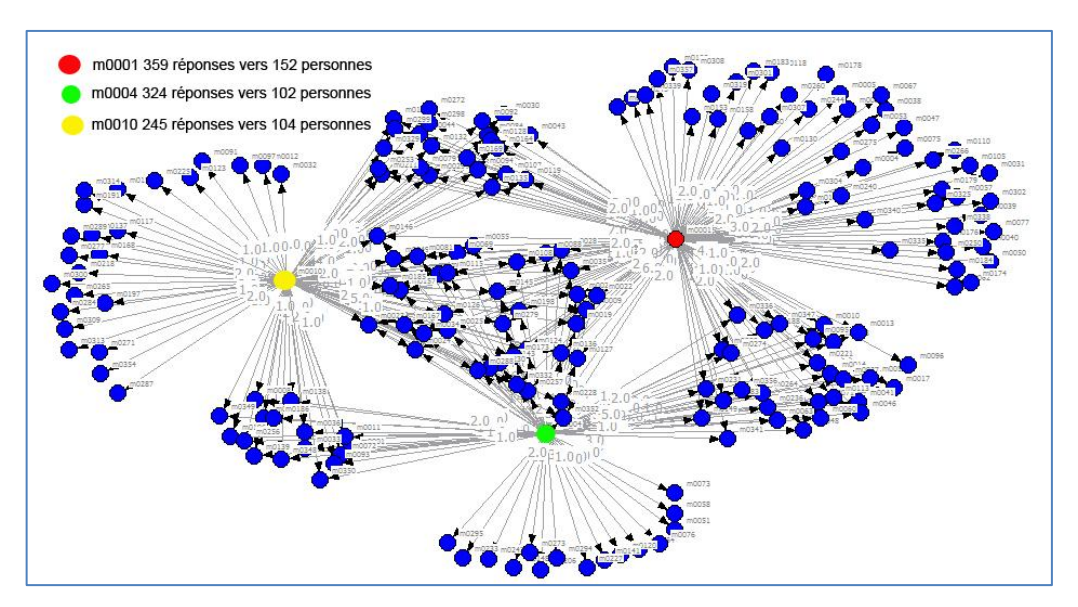

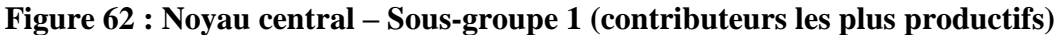

Le deuxième sous-groupe (*cf.* graphique suivant) réunit les « *Moodleurs* » dont le nombre de messages postés se situe sur une échelle allant de 100 à 130. Chacun s'adressant à plus de 50 personnes (entre 50 et 163).

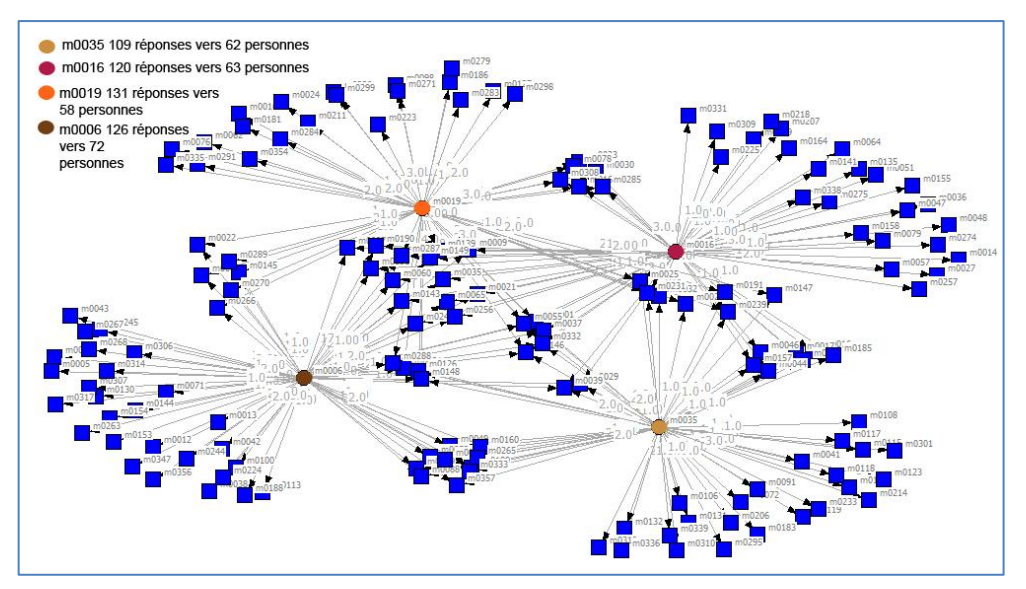

**Figure 63 : Noyau central – Sous-groupe 2 (contributeurs moyennement productifs)**

Enfin, le troisième sous-groupe rassemble les membres les moins productifs du noyau. La participation de ces derniers se concrétise par un nombre de messages postés supérieur à 50, mais inférieur à 100 (de 54 à 70). Globalement, chacun d'entre eux échangent avec une trentaine de personnes à l'exception de m0009 qui compte 18 destinataires.

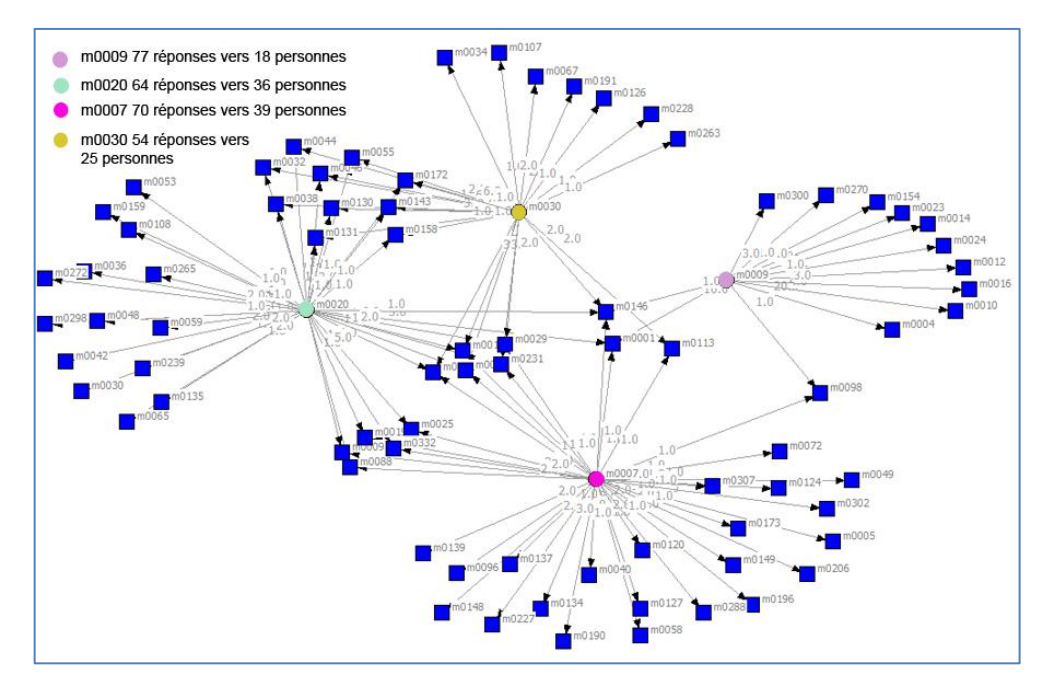

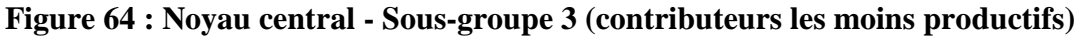

Pour ce noyau de « *Moodleurs* » l'engagement communautaire est important.

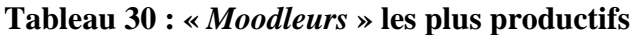

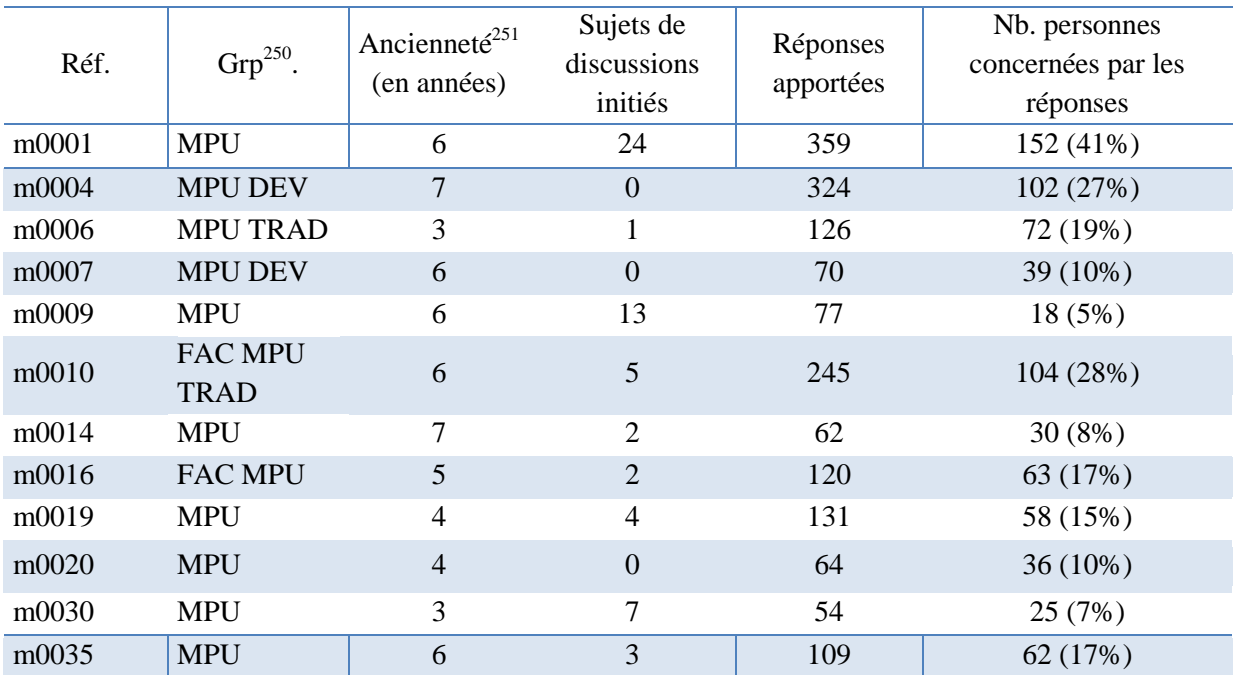

*Note. Dans ce tableau les proportions sont calculées sur la base de 375 contributeurs.*

En effet, leur affiliation aux groupes proposés par l'espace communautaire<sup>252</sup> montre que certains collaborent au projet « *Moodle* » (développeurs et traducteurs) et que d'autres

 $^{250}$  MPU = moodleur particulièrement utile, DEV. = développeur, FAC. = facilitateur, TRAD = traducteur

<sup>&</sup>lt;sup>251</sup> Ancienneté au 31/12/2011. Il est à noter que ces « Moodleurs » participaient encore à la communauté au 01/12/2013.

participent activement à la vie de la communauté (facilitateurs et *Moodleurs* particulièrement utiles). Globalement, ils semblent plus enclins à apporter des réponses qu'à initier des sujets de discussion. Par ailleurs, nous notons que pour ces personnes, l'engagement dans la communauté est de longue date puisqu'il s'étale sur une période allant de trois à sept ans.

En conclusion, si nous pouvons considérer que tous les « *Moodleurs* » qui se manifestent dans le forum sont impliqués dans un processus de participation, nous pouvons dire qu'il existe différents types de participants au regard de leur mode d'engagement dans les interactions. L'analyse structurale a permis de révéler l'existence d'un noyau central et restreint d'experts qui se distinguent des autres participants d'une part par le nombre conséquent de messages postés, plus précisément de réponses apportées à d'autres messages et, d'autre part, par le rôle qu'ils assument au sein du collectif (*Moodleur* particulièrement utile, développeur, traducteur).

Pour ce noyau, nous remarquons que le nombre de réponses apportées, depuis l'adhésion à la communauté, est globalement en constante évolution.

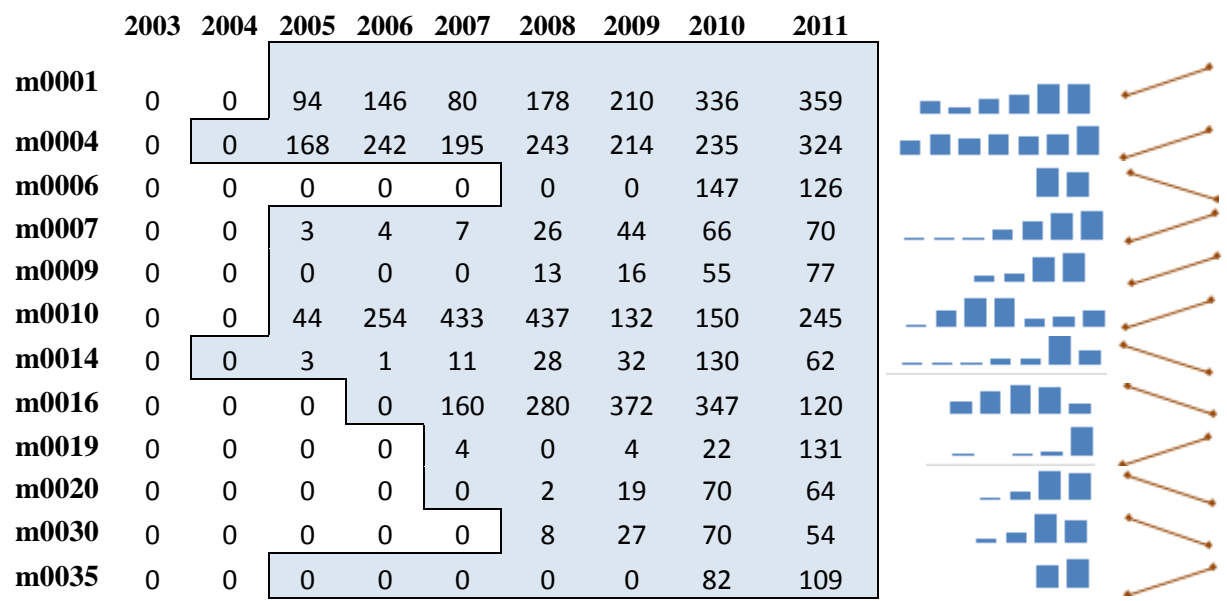

<span id="page-23-0"></span>**Tableau 31 : Évolution du nombre de réponses apportées par années** 

*Note. Dans ce tableau les cases colorées en bleu, marquent la durée de l'engagement dans la communauté.*

En revanche, pour certains (m0014, m0016, m0030), nous constatons une nette diminution de la participation entre les années 2010 et 2011 (m0014 (-52%), m0016 (-65%), m0030 (-23%)). Ces baisses pourraient être justifiées de différentes manières : démotivation,

<sup>252</sup> La notion de groupe a été abordée dans le paragraphe « Rôles et groupes des participants » p. [218](#page-6-0)

indisponibilité, désintérêt, etc. Calculer le taux de variation au regard des années 2012 et 2013 apporterait sûrement quelques éléments de réponse. Mais nous ne serons pas en mesure d'effectuer ces calculs car nous ne possédons pas les données nécessaires pour y parvenir.

Nous retrouvons ici, la notion de « participation légitime périphérique (PPL – *Légitimate Peripherical Participation* » soutenue par Lave et Wenger (1991) pour lesquels, l'entrée dans une communauté de pratique se traduit par une participation qui au début est périphérique, mais qui augmente progressivement tant au niveau des connaissances qu'à celui des relations sociales (par exemple m001 a répondu à 152 personnes et m006 à 102 personnes). Néanmoins, le fait qu'ils soient à l'initiative de fils de discussion laisse supposer qu'ils peuvent rejoindre la périphérie de la communauté et adopter (ponctuellement) une posture de « novice ».

En effet, même si la catégorisation des 61 fils de discussion initiés par ce groupe (voir tableau suivant), montre que la majorité d'entre eux (38%) portent sur des retours d'expérience ou sur la diffusion d'informations, nous constatons que les 62% restant se répartissent entre la sollicitation d'informations (33%) et la sollicitation d'aide (29%).

|              | Retour d'expérience /<br>diffusion d'informations | Sollicitation<br>d'aide | Sollicitation<br>d'informations | <b>Total</b>   |
|--------------|---------------------------------------------------|-------------------------|---------------------------------|----------------|
| m0001        | 13                                                | 5                       | 6                               | 24             |
| m0006        |                                                   |                         |                                 |                |
| m0009        | 2                                                 | 9                       | $\overline{2}$                  | 13             |
| m0010        | 2                                                 |                         | 3                               | 5              |
| m0014        |                                                   |                         |                                 | $\overline{2}$ |
| m0016        | $\overline{2}$                                    |                         |                                 | $\overline{2}$ |
| m0019        |                                                   |                         | 3                               | 4              |
| m0030        | $\mathcal{D}_{\mathcal{L}}$                       | 3                       | $\overline{2}$                  | 7              |
| m0035        |                                                   |                         | 3                               | 3              |
| <b>Total</b> | 23(38%)                                           | 18(29%)                 | 20(33%)                         | $61(100\%)$    |

<span id="page-24-0"></span>**Tableau 32 : Catégorisation des fils de discussion initiés par le noyau d'experts**

En définitive, les membres de la communauté « *Moodle* » se différencient par leur degré d'engagement et de participation. Nous relevons ici, un groupe central (noyau dur) révélé par l'analyse structurale des interactions, les membres actifs qui se singularisent globalement par l'émission de fils de discussions portant sur des problèmes rencontrés en cours d'activité et par l'apport de réponses, le groupe d'observateurs (en périphérie) qui semble se limiter à la périphérie de la communauté. Ces derniers peuvent sembler opportunistes, mais ce mode de participation est essentiel à la vie de la communauté d'autant que cette non-participation

permet à ces membres périphériques de se saisir des savoirs qui circulent dans le forum (rappelons que lors de l'enquête par questionnaire certains répondant-e-s  $(34\% \frac{253}{})$ témoignaient d'une participation par simple observation.

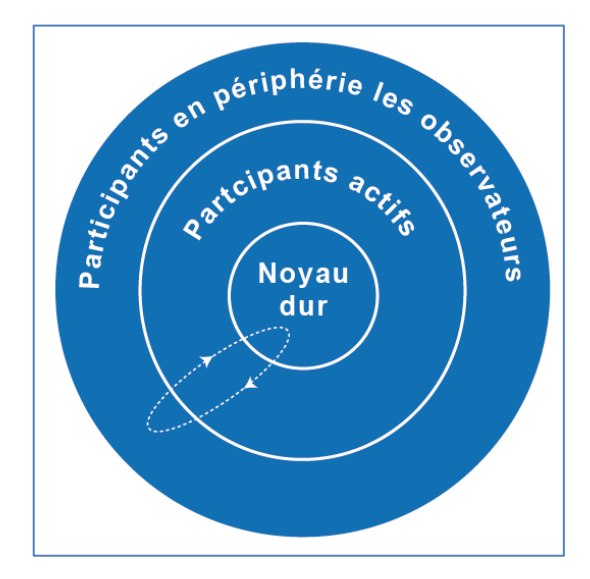

**Figure 65 : Niveau de participation et d'engagement des** *Moodleurs*

Toutefois, à tout moment les membres de la communauté peuvent se déplacer entre les différents niveaux. Ils peuvent s'en éloigner ou *a contrario* s'y engager plus intensément.

Enfin, outre la visualisation et le comptage des traces et des modalités de participation dans le forum, nous pensons que pour rendre compte de l'effet « développement professionnel » du forum, il est nécessaire de prendre en considération le contenu et la structure des messages.

# **9.3 Modélisation des fils de discussion**

Dans cette section c'est la modélisation des fils de discussion que nous intéresse. Comme le soulignent Clouet et Roué (2010), elle « permet d'intéressantes représentations de l'activité. En effet, dans le cas qui nous occupe, c'est autour de fils de discussion que s'organise la dynamique du développement professionnel. Chaque fil est censé correspondre à un thème ou une problématique unique » (p. 22).

 $253$  Voir figure 42 p [201](#page--1-2)

*Troisième partie : Une approche ethnologique du développement professionnel dans une configuration sociale interconnectée*

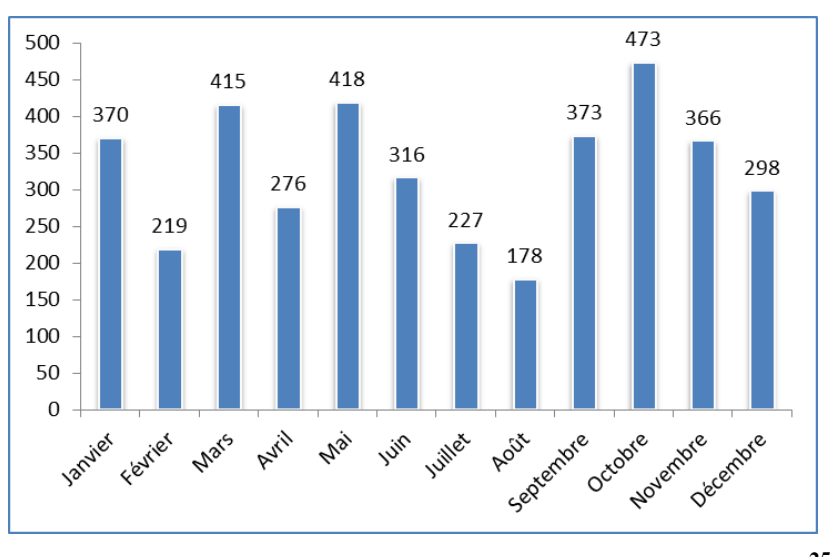

**Figure 66 : Répartition mensuelle des messages (année 2011)<sup>254</sup>**

Ici, nous avons choisi de porter notre attention sur le mois d'octobre<sup>255</sup> de l'année 2011 car c'est celui qui affiche le plus de messages (473) soit 12% de la totalité des messages postés en 2011.

#### **9.3.1 Thèmes et problématiques de discussion**

<span id="page-26-0"></span>Pour faire apparaître les différentes thématiques des fils de discussion, nous avons eu recours à une analyse de contenu. Pour ce faire, nous nous sommes appuyés sur les résultats de l'enquête menée auprès des « *Moodleurs* ». Plus précisément, nous avons pris en considération les réponses apportées par les répondant-e-s quant aux connaissances acquises pour mener à bien leur activité sur la plate-forme « *Moodle* ». C'est donc à partir de celles-ci que nous avons constitué une grille de lecture. Rappelons-nous, les résultats de l'enquête ont montré que l'activité des « *Moodleurs* » s'organise autour de deux catégories de tâches : celles qui sont liées à l'activité « d'administration » de la plate-forme et celles qui sont liées à son « organisation pédagogique » (*cf*. p. [188\)](#page--1-3). Pour repérer les messages relatifs à ces deux thèmes, nous nous sommes intéressés aux dimensions paratextuelles des messages. Plus précisément nous avons porté notre attention sur les titres présents dans la ligne « sujet » des messages « initiatifs » (Marcoccia, 2004). Nous avons effectué cette analyse en nous appuyant sur l'utilisation du logiciel QSR Nvivo dans sa dixième version.

<sup>&</sup>lt;sup>254</sup> Après nettoyage (nous avons éliminé les messages (nb. 50) pour lesquels le fil de discussion initial était antérieur au mois d'octobre), le corpus analysé se composera de 77 fils de discussion et de 423 messages

<sup>&</sup>lt;sup>255</sup> Cette partie de l'analyse a été circonscrite à un seul mois à cause des limites temporelles imposées pour ce travail.

Les résultats de l'analyse montrent que les discussions s'organisent autour de ces deux thèmes: activité d'administration (56%) et organisation pédagogique (44%).

| Type     | Thème                       | N <sub>b</sub> . | $\%$ | Exemples                                                                                                   |
|----------|-----------------------------|------------------|------|----------------------------------------------------------------------------------------------------|
| Question | Administration              | 43               | 56%  | « Problème d'accès à moodle depuis une<br>machine du réseau local »<br>« Installer moodle dans mon école » |
| Question | Organisation<br>pédagogique | 34               | 44%  | « Problème d'exportation d'un test »<br>« Cacher/montrer des fichiers »                                    |
| Total    |                             | 77               | 100% |                                                                                                    |

**Tableau 33 : répartition des messages par thèmes**

*Note. Dans ce tableau les proportions sont calculées sur la base de 77 fils de discussion.*

Ces résultats sont donc en adéquation avec les réponses apportées par les répondant-e-s à l'enquête et sont représentatifs de l'activité des « *Moodleurs* ». Par ailleurs, nous avons constaté que les questions sont globalement agencées de la même manière.

#### **9.3.2 Structure et organisation des fils de discussion**

Les fils de discussion se structurent autour d'une multitude d'actes sociodiscursifs allant du partage d'expérience au débat (Audran, 2004). En effet, outre le fait que 13% (10) d'entre eux s'organisent autour de débat et de réflexion collective par exemple, le choix d'un hébergeur ou la mise à jour de « *Moodle* ». La majorité (87%) se présente sous forme de requêtes adressées au collectif et portant globalement sur les problèmes rencontrés par les « *Moodleurs* » tout au long de leur activité.

#### *9.3.2.1 Les questions (requêtes)*

Globalement, les questions sont structurées de manière identique (*cf*. figure suivante).

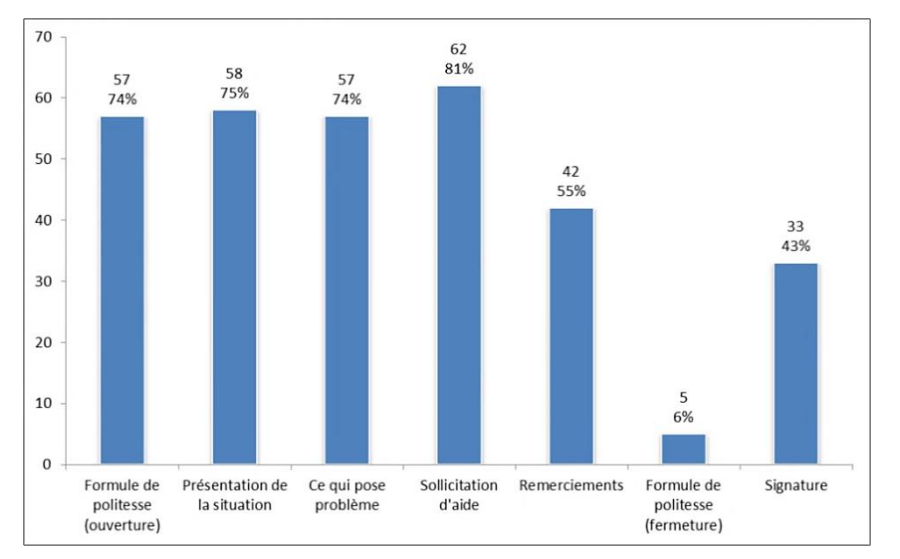

**Figure 67 : structure des questions**

Elles débutent par une formule de politesse (57%) immédiatement suivie par la présentation de la situation (75%), laquelle peut être complétée par un retour d'expérience (j'ai essayé, j'ai fait,…). S'en suit, la description du problème (57%) qui fait appel au domaine de référence commun aux « *Moodleurs* » à savoir les questions d'administration et d'organisation pédagogique. Généralement, la description de la difficulté précède la sollicitation d'aide  $(81\%)^{256}$ . Enfin, le bas du message concentre les remerciements (42%), plus rarement une formule de politesse de fermeture (6%) et la signature du locuteur (43%). L'exemple présenté par la suite montre la structure d'une question telle que nous venons de la définir.

#### **Tableau 34 : l'exemple de la question « Créer des newsletters »**

« Question : créer des newsletters »

Formule de politesse d'ouverture : « *bonjour* »

<span id="page-28-0"></span>Présentation de la situation : « *on me demande de mettre en place un systeme permettant d'envoyer des infos differenciees a des enseignants selon la ou les matieres qu'ils enseignent. Pour cela, j'envisage : de permettre aux enseignants de choisir leur(s) groupe (s)* »

Ce qui pose problème : « *probleme 1 : s'ils doivent choisir plusieurs groupes, je ne sais pas faire de creer un forum en groupes separes avec abonnement obligatoire. Probleme 2 : on ne peut choisir qu'un groupe a la fois (ou tous), or des infos seraient susceptibles d'interesser plusieurs matieres (mais pas toutes*) »

Sollicitation d'aide : « *avez-vous des solutions aux 2 problemes poses ? Avez-vous adopte d'autres strategies pour obtenir le resultat souhaite ?* »

Remerciements : « *merci !* »

Formules de politesse de fermeture de discussion : (absente dans ce message)

Signature : Xxx

Nous noterons que certains fils de discussion (ici 3 soit 4%) commencent directement par la sollicitation d'aide par exemple : « *comment supprimer une sous-catégorie – comment déplacer un bloc* ». Pour d'autres la sollicitation d'aide est formulée dans la phase de

<sup>256</sup> Un même message peur comptabiliser plus d'une sollicitation.

remerciements (4 fils sont concernés soit 6%) « *Merci d'avance pour vos retours ; Merci pour votre aid*e ».

# *9.3.2.2 Les réponses*

Nous comptabilisons un nombre de  $346^{257}$  réponses. Outre les formules de politesse 76% <sup>258</sup> (39% en ouverture, 12% en fermeture, 25% remerciements), les réponses sont globalement structurées de la même manière (cf. figure suivante).

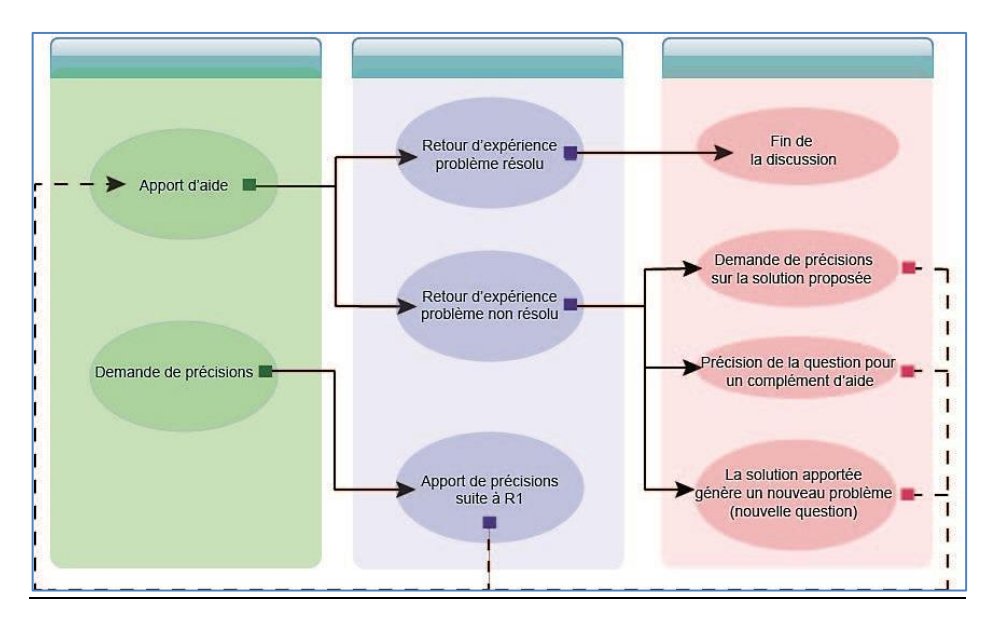

**Figure 68 : agencement des réponses**

Les formules de politesse sont généralement suivies par un apport d'aide qui se concrétise de différentes manières par exemple : des propositions de solution (34%) pouvant provenir de différents participants, le renvoi vers une discussion du forum (6%), vers la documentation (5%) ou vers un site externe (19%) à la communauté. Certains liens automatisés (364 soit  $105\%$ <sup>259</sup>) pointent également vers le glossaire constitué par la communauté. Par la suite, soit le problème est résolu « *J'ai donc appliqué ton conseil et... ça gaze !* » et la discussion s'arrête ; soit le problème n'est pas résolu et la discussion continue. Elle peut se poursuivre par une demande de précision sur la solution proposée « *j'ai essayé les même manip qu'indiquées (…) Je dois louper une étape. Je suis désolé de vous embêter avec des problèmes aussi basic, mais mon niveau est : débutant !* », par la précision de la question de départ « *Je précise ma demande car je ne suis pas sûr que ta solution y réponde à 100%* » ou par une nouvelle question car la réponse préalablement apportée soulève un

<sup>257</sup> Soit 423 messages moins les 77 messages d'ouverture de fil de discussion.

<sup>&</sup>lt;sup>258</sup> Les proportions sont calculées sur la base de 346 réponses.

<sup>&</sup>lt;sup>259</sup> Nous noterons qu'un message peut contenir plusieurs liens.

nouveau problème « *je suis un peu novice : l'installation d'un flux RSS se fait facilement sur moodle ? Comment puis-je vérifier que mon site Moodle soit bien en ligne à part l'enregistrement* ? ». Dans ce cas, cela peut conduire à la production d'une nouvelle réponse avec un apport d'aide supplémentaire. Ce cycle peut se poursuivre jusqu'à ce que le problème soit résolu, mais il arrive qu'il s'interrompe brusquement sans aucune justification.

Lorsque les situations et les problèmes exposés dans la question manquent de clarté, la formule de politesse sera suivie d'une demande de précisions (11%) « *Je ne vois pas où se situe le problème. - Il serait intéressant de développer un peu les actions que vous désirez faire effectuer à Moodle car en l'état, ce n'est pas très clair, pour moi en tout cas.* », laquelle sera suivie par un apport de précisions (12%) « *Je ne cherche pas à faire fonctionner les envois dans les forums, je ne le refuse pas non plus bien entendu. Je ne me soucie pas du cron ni des adresses des participants aux forums, ce qui m'occupe c'est l'envoi immédiat d'un message aux personnes qui ont oublié leur mot de passe* ». Notons que l'apport de précisions peut être accompagné de capture d'écran (10%). Enfin, la discussion se poursuivra par un apport d'aide et s'organisera selon le cycle précédemment développé.

Au regard de cette analyse, nous comprenons que le forum a une fonction de support et qu'il induit une relation d'entraide entre les participants.

# **9.4 Le contenu des messages**

Comme nous venons de le voir dans les sections suivantes, l'étude d'un forum suppose de le représenter au travers de différents paramètres comme la volumétrie, les acteurs, les interactions et leur structure. Dans cette section, il est question de procéder à l'analyse du contenu des messages. Dans un premier temps, nous définirons le style du corpus puis nous relèverons les déictiques personnels les plus fréquents. Ensuite, nous rendrons compte des univers de référence les plus significatifs de l'activité des « *Moodleurs* ». Enfin, nous verrons que l'analyse révèle la présence d'éléments complémentaires….

#### **9.4.1 L'usage des pronoms**

l

Une analyse textuelle effectuée sur le corpus <sup>260</sup> de l'année 2011 grâce au logiciel Tropes, montre un style plutôt argumentatif (les « *Moodleurs* » expliquent, argumentent, …).

 $^{260}$  Le corpus (année 2011) est constitué de 264 470 occurrences. Nous n'en ferons pas une analyse détaillée mais nous l'utiliserons comme exemple pour illustrer nos apports théoriques.

## **Tableau 35 : déictiques personnels**

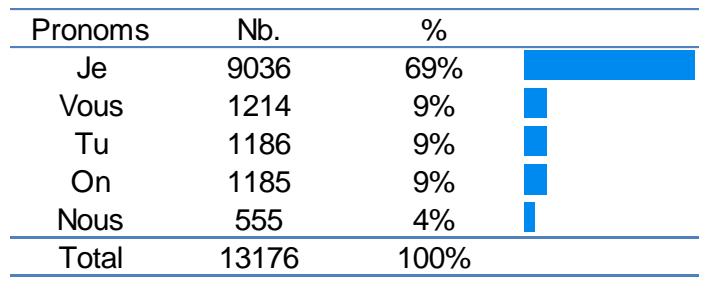

*Note. Dans ce tableau les proportions sont calculées sur la base des 13 176 pronoms<sup>261</sup> les plus fréquents dans le corpus.*

Les mises en scène verbales s'expriment à travers l'usage de nombreux pronoms à la première personne (9036 occurrences) du singulier : *j'ai essayé, je me demande, j'ai fait, en ce qui me concerne, il me semblait, …* Cet emploi de la première personne est généralement corrélé à la situation vécue, au retour d'expérience et à la tâche à effectuer :

> *« Alors voila j'ai réussi à installer Moodle (jusque là tout va bien), j'ai exploré un petit peu l'outils et j'ai même choisi un thème. Mon projet est de créer une plateforme dans laquelle je mettrai un cours d'anglais pour des étudiants »*

L'emploi de la deuxième personne « Tu » (1186) montre une certaine familiarité dans les échanges. De manière générale, nous le retrouvons dans les réponses car il est utilisé pour donner des indications « *tu peux même définir un rôle au niveau système* », des consignes « *tu démarres ton PC avec le CD dans le lecteur* », des demandes de précision « *tu peux nous donner plus de détails* », …

Nous observons aussi une utilisation assez fréquente du « Vous » (1214) qui de manière générale s'adresse au collectif. Le plus souvent, il est employé pour solliciter de l'aide et/ou obtenir des informations « *comment avez-vous procédé ?* » « *qu'en est-il chez vous ?* », ou encore pour remercier le collectif pour l'aide apportée « *Merci à vous* ».

Le « Nous » (555) et le « On » (1185) réfèrent à des individus plus ou moins précis. Audelà de la représentation des membres de la communauté, ils incluent les équipes de travail dans lesquelles évoluent les « *Moodleurs* ». Par exemple, « *avec l'équipe pédagogique on a trouvé finalement que l'investissement en temps (….) – Une enseignante nous posait une question d'exportation – on pourra procéder au remplacement à ce* moment-là ».

<sup>261</sup> Ces occurrences « pronoms » représentent 5% du corpus de l'année 2011

Comme le souligne Mondana (1999), « Ces distributions différentes des pronoms renvoient à des façons différentes de structurer l'interactivité dans le forum (…) en considérant que toute parole s'ouvre à la totalité des lecteurs virtuels (y compris les "lurkers") » (p. 17). Nous ajouterons, que ces indices personnels renvoient à des éléments situationnels et qu'ils sont les marques d'une forme d'implication et de participation active dans les échanges ayant lieu dans le forum.

# **9.4.2 Des univers de référence révélateurs d'un langage commun et d'un répertoire partagé**

Par ailleurs, l'analyse textuelle<sup>262</sup> effectuée sur le corpus révèle différents univers de référence se rapportant à l'activité des « *Moodleurs* ». Nous relèverons celui de « *Moodle* » qui est le plus représenté et qui comptabilise 3% (7575) des occurrences du corpus. Ceux des Sciences et techniques (5786) et de la Communication et des médias (5821) qui représentent respectivement 2% du corpus.

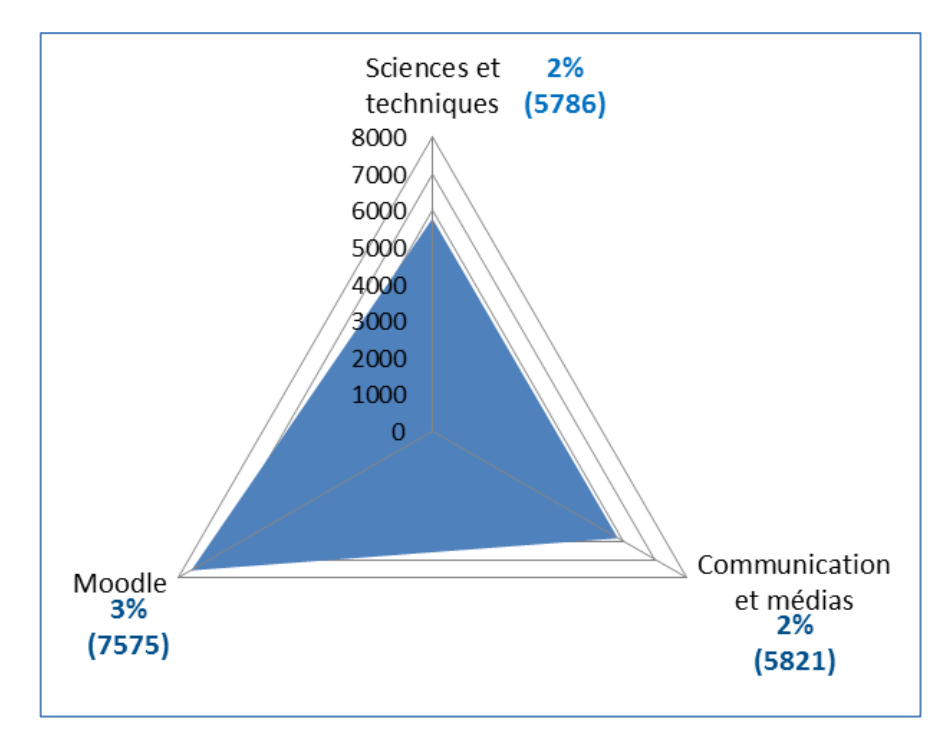

**Figure 69 : Univers de référence**

<sup>262</sup> Les résultats détaillés de l'analyse se trouvent en annexes pp. 234-237

# *L'univers « Moodle »*

Nous relevons 7575 (3%)<sup>263</sup> occurrences empruntées au vocabulaire « *Moodle* » :

« *Créer des activités ne peut être réalisé que par des teachers ! – Je parle des blocs créés sur la page d'accueil – Je me retrouve actuellement avec un petit problème quant au module "atelier" – parce que l'administrateur peut créer des cohortes* ».

Dans le graphique suivant, nous voyons que l'univers de référence « *Moodle* » se divise en deux parties bien distinctes. L'une relevant de l'organisation pédagogique (40%) de la plate-forme et l'autre à l'administration de celle-ci (60%).

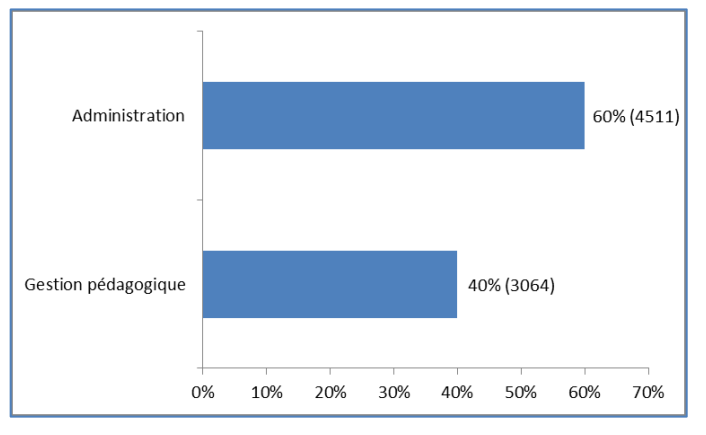

**Figure 70 : univers 264 «** *Moodle* **»**

*L'univers Sciences et techniques*

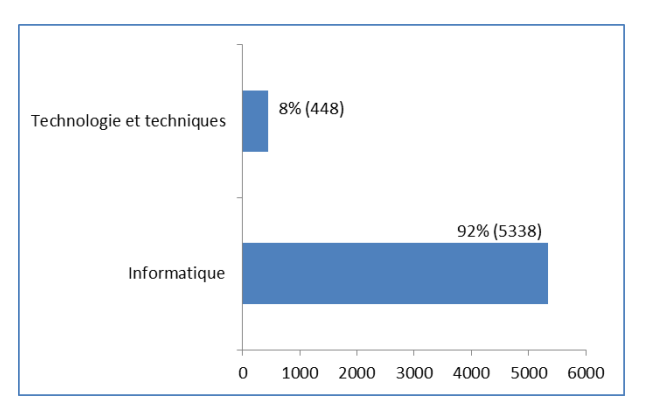

**Figure 71 : univers<sup>265</sup> « Sciences et techniques »**

<sup>263</sup> Les proportions sont calculées sur la base de 264 470 occurrences (année 2011)

<sup>264</sup> Proportions basées sur le nombre d'occurrences de l'univers « Moodle » soit 7575.

<sup>265</sup> Proportions basées sur le nombre d'occurrences de l'univers « Sciences et techniques » soit 5786.

5786 (2%) occurrences relèvent des Sciences et techniques dont 8% (448) de la technologie et des techniques et 92% (5338) de l'informatique.

> *« Dans ce cas on peut chercher le lien cassé directement dans la base de données en utilisant* phpmyadmin *par exemple – Je suis en train d'installer MOODLE sous Linux – le texte s'arrête à "S" car l'apostrophe (') pose problème dans le code HTML du bouton ».*

*L'univers communication et médias*

5821 (2%) des occurrences sont liées aux domaines de la communication et des médias :

> *« Désactiver les mails de bienvenue dans le bloc du site – Je pense à Youtube. C'est très facile au contraire… – Les flux vidéo et audio continués traités en streaming ».*

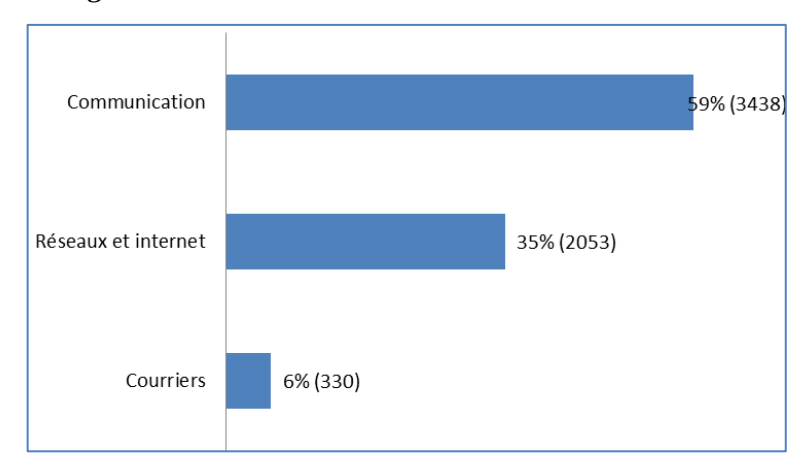

**Figure 72 : univers<sup>266</sup> communication et médias**

Comme le montre la figure précédente, dans l'univers « communication et médias » la distribution des occurrences s'organise selon trois catégories. La plus représentée est celle qui relève de la communication et qui représente plus de la moitié (59%) de l'univers. Plus d'un tiers (35%) des occurrences sont liées au domaine des réseaux et de l'Internet alors qu'une minorité (6%) se rapporte aux courriers et aux messages électroniques.

# **9.4.3 Des smileys témoignant de la dimension émotionnelle des «** *Moodleurs* **»**

Enfin, comme sur les forums les modalités d'interaction ne permettent pas la communication non verbale, la communauté de « *Moodleurs* » s'est approprié l'utilisation de

<sup>266</sup> Proportions basées sur le nombre d'occurrences de l'univers « Communication et médias » soit 5821

de *smileys* pour remédier à ce problème. En effet, à l'exception des règles de politesse (salutations et remerciements) <sup>267</sup> , certains messages sont agrémentés de *smileys* (931) 268 reflétant les émotions des participants. Par conséquent, nous pouvons avancer qu'ils se conforment aux règles de la *Netiquette<sup>269</sup>* qui « préconise l'usage des *smileys* pour permettre au "cybernaute" de donner une dimension émotionnelle à ses interventions » (Marcoccia, 2000, p. 249). Daele (2013), Preece et Maloney-Krichmar (2003) et Preece (2001) se rapprochent de Marcoccia pour postuler que dans les interactions à distance les émoticônes sont utiles pour réveler de manière explicite l'humeur et les émotions des individus. Dans l'exemple qui suit, le *smiley* « langue tirée » laisse supposer que le locuteur envisage un surcroît de travail (la réinscription des étudiants) :

# *Super merci beaucoup pour votre aide!! Maintenant il n'y a plus qu'à réinscrire les étudiants .*

Le clin d'œil du message ci-dessous semble exprimer la connivence :

*J'espère que c'est plus clair ?*

Selon Marcoccia les smileys permettent de « réduire l'aspect "désincarné" de la communication médiatisée par ordinateur ». Ils peuvent également être compris comme des indices « de l'appartenance du locuteur au groupe des "internautes" » et de « la maîtrise des codes de ce groupe ». Ainsi, pour l'auteur, le « système de smileys est, (…), la manière la plus explicite et aussi la plus ludique d'indiquer son appartenance à [une] communauté ». Le chercheur évoque l'idée d'une « stratégie de distinction, que l'on peut rapprocher des principes de l'étiquette pratiquée à la cour » (ibid., pp. 259-261). Nous ajouterons qu'ils donnent une tonalité aux échanges et qu'ils sont les signes d'une dynamique interactionnelle.

<sup>&</sup>lt;sup>267</sup> Nombre de mots comptabilisés et équivalents à « salutation » (1943) et à « remerciement » (1279) pour le corpus de l'année 2011.

<sup>268</sup> Nombre de *smileys* comptabilisés. Détail en annexes p. 429

<sup>269</sup> La *Netiquette* (ou étiquette du Net) est « un système de règles conventionnelles mis en place par les utilisateurs d'Internet (…). Il s'agit d'un code de bonne conduite, de "savoir communiquer" »

<sup>(</sup>Marcoccia, 2000, p. 249). Il existe différentes Netiquettes sur le Web. Les plus connues (celle qui ont le plus d'autorité) ont été rédigées par Hambridge (1995), Shea (1994), et Rinaldi, (1995).

## **Synthèse des résultats**

L'objectif de ce chapitre a été d'apporter des éclairages quant au développement professionnel des individus dans des situations d'interactions informelles au sein du forum de discussion « Assistance technique » de la communauté de pratique en ligne « *Moodle ».* Pour ce faire, nous avons considéré que le forum était un lieu de développement professionnel dans une perspective professionnalisante. Dans ce sens, nous avons présupposé que le développement professionnel repose sur les interactions qui se déroulent au sein de la communauté de pratique en ligne « *Moodle* » et plus particulièrement au sein du forum de discussion.

Selon Wenger (1998 ; 2005), une communauté de pratique se constitue à partir d'un groupe d'individus partageant un même centre d'intérêt ou un problème rencontré dans une pratique. Nous pouvons d'après l'auteur parler « d'entreprise commune ». Laquelle se traduit par de multiples actions collectives. Dans le cas présent, nous avons tenu compte des intérêts communs, de l'activité commune (activité *Moodle),* de la pratique des participants et de la participation à la vie de la communauté. En ce qui concerne les intérêts communs, nous nous reportons à la caractérisation du forum dans son contexte. En effet, le forum en se consacrant principalement à l'activité « *Moodle* » traduit cette notion. Par ailleurs, les taux élevés de participants (1486) et de messages postés (26 835) sur les huit années observées (2044 à 2011) confirment ce volet de « **l'entreprise commune** ».

L'analyse de la dynamique sociale du développement professionnel (*cf*. p. [220\)](#page-8-0) a mis en évidence la présence d'un groupe d'individus tirant profit de toutes les possibilités offertes par le forum. C'est-à-dire un accès libre, ininterrompu et une flexibilité dans l'organisation du travail et de l'activité « *Moodle* ». En effet, malgré une baisse d'activité durant les périodes estivales (1213 messages postés au mois d'août), le forum est investi tous les mois de l'année (en moyenne 3900 messages postés par an) et tous les jours de la semaine. Même si globalement, le nombre de messages postés quotidiennement n'est pas très élevé (<= 20) le forum témoigne d'une activité régulière. Laquelle se déroule souvent (49%) en dehors des heures travaillées (entre 21 heures et 4 heures du matin). Ce premier point d'analyse révèle d'une part, la présence d'une « **participation** » active des « *Moodleurs* », et, d'autre part, celle d'un **« engagement mutuel** » (Wenger, 1998 ; 2005) dans les pratiques de la communauté « *Moodle* ». Lequel articulé autour des tâches professionnelles des « *Moodleurs* » leur « permet de faire ce qu'ils ont à faire » (*ibid*., p. 83).

#### *Chapitre 9 : Interdépendance cognitive. Le forum, lieu d'observation du développement professionnel*

L'analyse structurale du collectif de « *Moodleurs* » sur l'année 2011 (3979 messages postés par 375 auteurs), a permis de définir les modalités de cet engagement mutuel. Plus précisément, les modalités de participation au regard des relations que les « *Moodleurs* » entretiennent sur le forum. Ainsi, nous avons relevé que 18% (697) des messages sont des fils de discussion initiés par les acteurs alors que 82% sont les réponses apportées par les membres de la communauté (globalement, entre 3 et 5 réponses par fil de discussion). Nous avons constaté que 12% (85) des fils de discussion sont restés sans réponses. Nous nous sommes questionnés à ce sujet (notamment en termes de légitimité des participants), mais nous avons été dans l'incapacité d'apporter des éléments de réponses. Suite à ce constat, nous sommes rapprochés de Beaudouin & Velkovska (1999) pour dire que les « significations et le rôle des non-réponses dans la configuration de la CMO restent à explorer » (p. 134). Interroger les « *Moodleurs* » à ce sujet, fournirait probablement des éléments permettant d'approfondir cette analyse.

Par ailleurs, si sur cette même année tous les membres participent activement à la vie de la communauté nous avons observé que 83% (311) d'entre eux sont à l'origine de fils de discussions et que 80% (300) répondent à des messages. Ces deux derniers points sont en cohérence avec les réponses fournies par les « *Moodleurs* » au sujet de leur activité sur le forum (*cf.* p. [201](#page--1-1) ). L'analyse structurale (*cf.* p. [232\)](#page-20-0) révèle l'existence d'un noyau central restreint de « *Moodleurs* » experts qui se distinguent des autres participants par un engagement communautaire significatif. Celui-ci se traduit par leur ancienneté dans la communauté (entre 3 et 7 ans) et par le nombre conséquent de réponses postées sur l'année 2011 (entre 50 et 360). Même si pour certains le taux de participation (cf. Tableau 32 p. [236\)](#page-24-0), par rapport à l'année 2010 est moins important, nous observons que celui-ci n'a cessé de progresser depuis leur entrée dans la communauté. Nous retrouvons ici, la notion de « participation légitime périphérique (PPL – *Légitimate Peripherical Participation* » soutenue par Lave et Wenger (1991) pour lesquels, l'entrée dans une communauté de pratique se traduit par une participation qui au début est périphérique, mais qui augmente progressivement tant au niveau des connaissances qu'à celui des relations sociales. Mais, le fait qu'ils soient ponctuellement à l'initiative de fils de discussion dans l'objectif d'obtenir de l'aide (30%) et/ou des informations montre qu'ils peuvent rejoindre la périphérie de la communauté et adopter une posture de novice.

D'autre part, le rôle occupé par ce noyau de « *Moodleurs* » au sein de la communauté (même s'il est hiérarchisé par les pairs), témoigne aussi de la force de leur engagement. En effet, certains collaborent au projet « *Moodle* » (développeurs et traducteurs) et d'autres participent à la vie de la communauté (facilitateurs et *Moodleurs* particulièrement utiles).

La modélisation des fils de discussion <sup>270</sup> (*cf*. p. [238\)](#page-26-0) montre de quelle manière s'organise la dynamique du développement professionnel. En effet, la catégorisation des titres présents dans la ligne « sujet » des messages montre que l'activité s'organise autour de deux tâches spécifiques : l'administration de la plate-forme 56% et son organisation pédagogique 44%. Ces résultats sont en cohérence avec les réponses apportées à l'enquête initiée auprès de la communauté de « *Moodleurs* » (cf. p. [188\)](#page--1-3) et sont représentatifs **du système d'activité** (Engeström, 1987) dans lequel ils évoluent. Autrement dit, les fils de discussion produits par les « *Moodleurs* » témoignent de leur système d'activité car ils sont le reflet des opérations nécessaires à l'accomplissement d'actions lesquelles sont orientées vers des buts Leontiev (1978 ; 1981).

Par ailleurs, si les fils de discussion se structurent autour d'une multitude d'actes sociodiscursifs, la majorité d'entre eux (87%) se présente sous forme de requêtes adressées au collectif et portent globalement sur les poblèmes rencontrés par les « *Moodleurs* » en cours d'activité. Ce dernier point met en évidence le système d'activité des « *Moodleurs* » est soumis, à des **tensions telles qu'évoquées par Engeström** (1987)<sup>271</sup>, lesquelles conduisent à **une réflexion** en « cours d'action » et à un « ajustement » à la situation rencontrée (Schön, 1994). Rappelons ici que dans sa **perspective professionnalisante**, le développement professionnel peut être envisagé comme une réflexion sur la pratique $^{272}$ . L'analyse de la structure et de l'organisation des questions (*cf*. p. [240\)](#page-28-0) témoigne de cette réflexivité car 75% des messages font état de la situation rencontrée et 74% s'attachent à relater ce qui pose problème. De plus, le fait que cette réflexivité se déroule au sein de la communauté de « *Moodleurs* » témoigne de son inscription dans une dimension collective. Enfin, si les tensions conduisent à des mécanismes de réflexion elles sont également source d'un **apprentissage expansif** (Mwanza & Engeström, 2005) et par conséquent de développement professionnel.

<sup>270</sup> Rappelons ici que pour cette analyse le corpus a été circonscrit au mois d'octobre de l'année 2011.

 $271$  Voir p[. 107](#page--1-4)

 $272$  Voir p[. 81](#page--1-5)